REPUBLIQUE ALGERIENNE DEMOCRATIQUE ET POPULAIRE MINISTERE DE L'ENSEIGNEMENT SUPERIEUR ET DE LA RECHERCHE SCIENTIFIQUE

Université Abou Bekr Belkaid de Tlemcen Faculté de Technologie Département de Génie Biomédical Laboratoire de Génie Biomédical

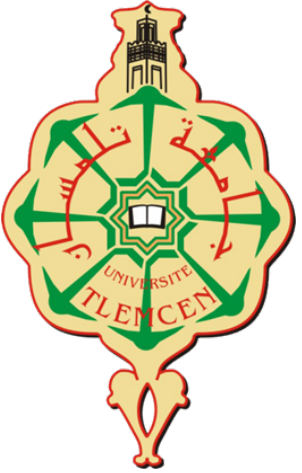

# Interface homme machine

### Polycopié de cours

Master I Informatique Biomédicale

Mme HAMZA-CHERIF Souaad souad.hamzacherif@univ-tlemcen.dz

Année Universitaire: 2022-2023

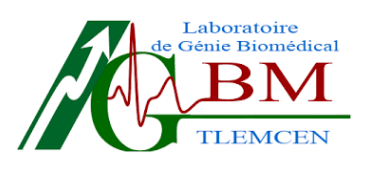

## <span id="page-1-0"></span>Avant-propos

De nos jour avec l'ère actuelle et l'essor du web et de la technologie, les besoins en conception et évaluation de systèmes interactifs, et application web dans différents domaines sont en perpétuelle croissance, de tels systèmes sont généralement utilisés par différents acteurs allant des novices aux experts en informatique, mais aussi des usagers réguliers aux usagers occasionnelles. Dans le but de faciliter l'utilisation de ces systèmes interactifs, il est donc important de disposer d'un ensemble de méthodes et modèles adaptés provenant du domaine de l'interface homme-machine.

L'interface homme machine appelée aussi interaction homme machine (IHM) est un domaine pluridisciplinaire, très riche en concepts, méthodes, modèles et outils consacrée à la conception, la mise en œuvre et à l'évaluation des systèmes informatiques interactifs destinés à des utilisateurs, ainsi qu'à l'étude des principaux phénomènes qui les entourent [[15](#page-44-0)].

Le module intitulé "Interface Homme Machine" GB-722, dispensé aux étudiant(e)s Master d'informatique Biomédicale et d'informatique a pour objectif de former les étudiants au développement d'interfaces des technologies logiciels, web et mobiles à travers l'initiation, la compréhension de l'interaction humaine et machine, des principes d'ergonomie et de sciences cognitives ainsi que des méthodes de conception d'interface homme machine. L'étudiant acquiert ainsi une vision différente du développement logiciel, une vision plus proche des utilisateurs sans négliger les caractéristiques de la tâche, du contexte ainsi que ceux du matériel.

*Hamza-Cherif Souaad*

# Table des matières

<span id="page-2-0"></span>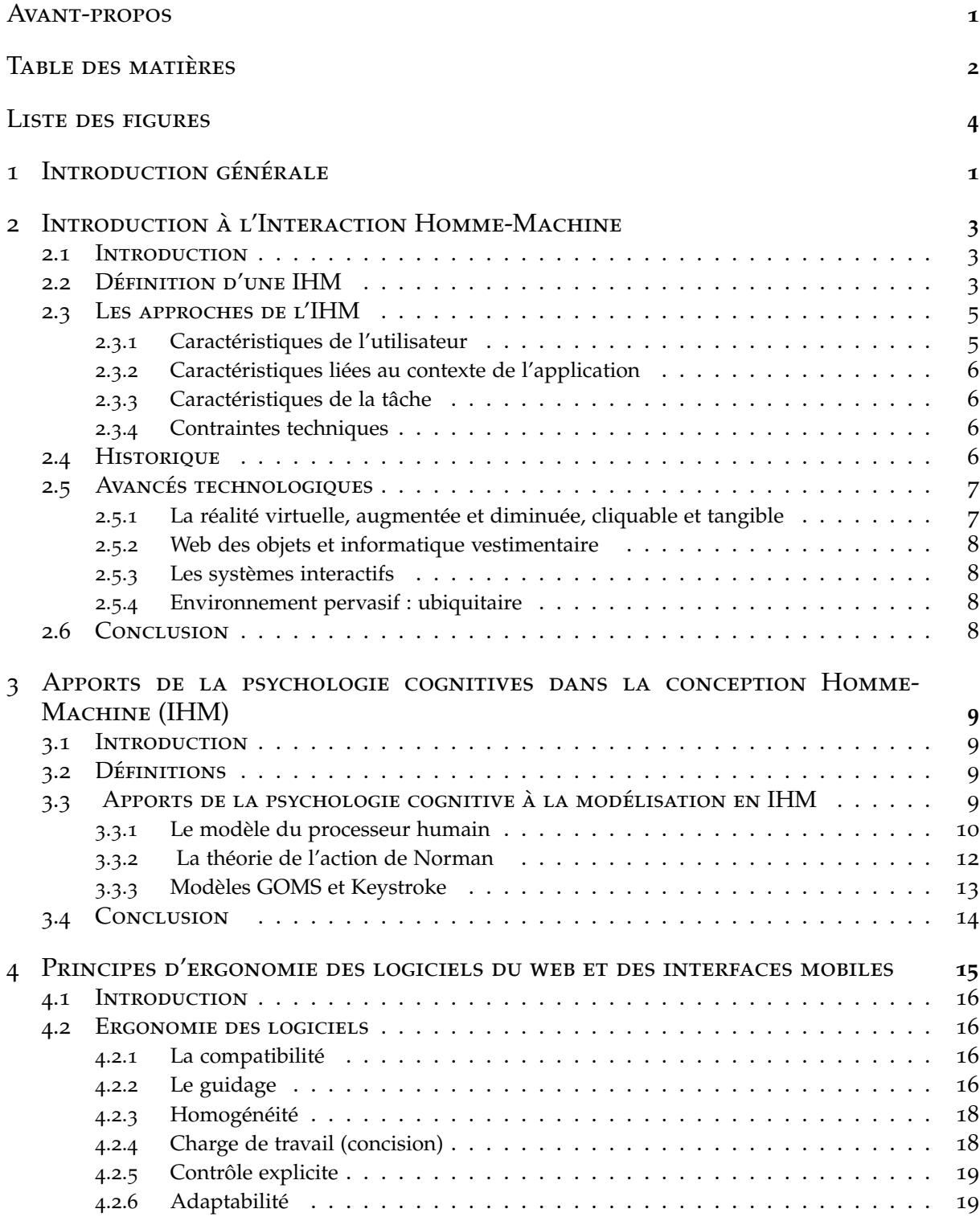

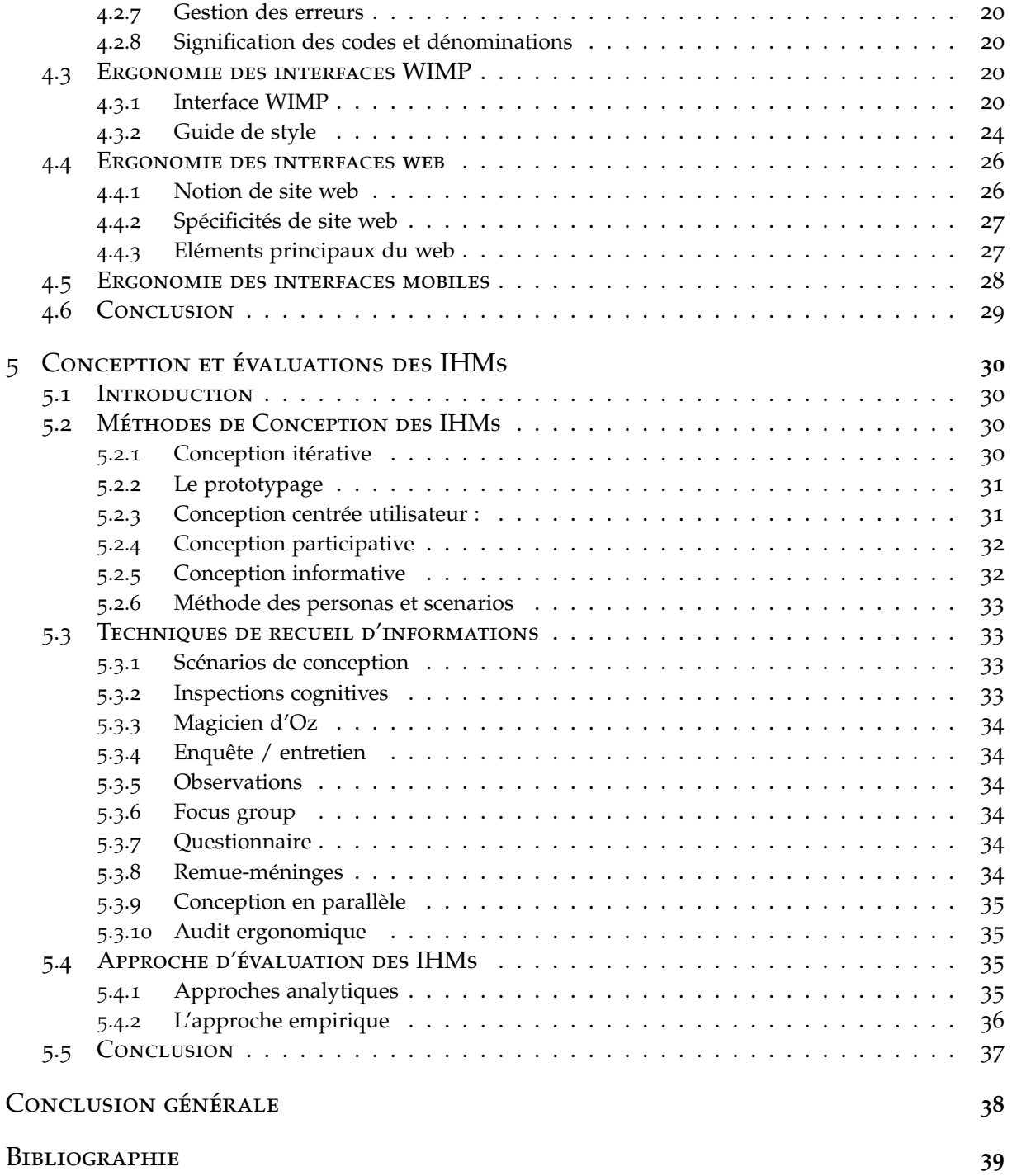

# LISTE DES FIGURES

<span id="page-4-0"></span>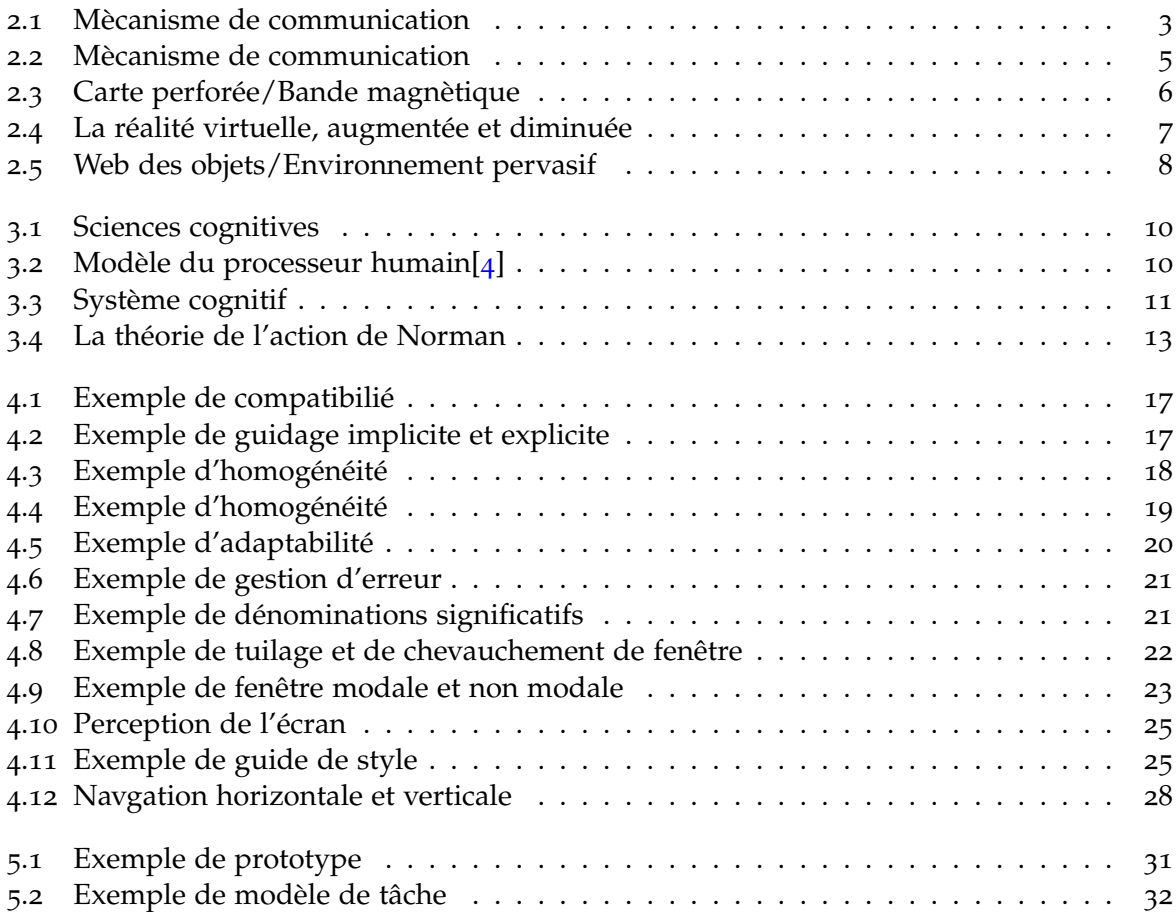

# <span id="page-5-0"></span>INTRODUCTION GÉNÉRALE

Aujourd'hui, les systèmes interactifs sont omniprésents dans notre vie quotidienne (smartphone, applications web, sites interactif, logiciels, etc). L'Interface Homme Machine est le domaine qui évolue pour rendre ces technologies accessibles par le public quel qu'il soit et augmenter leurs utilisations.

L'IHM, peut être considérée comme un intermédiaire qui permet de faire communiquer l'être humain et la machine. Il s'agit de créer un produit utilisable et utile quel que soit la technologie utilisée. Ce domaine fait intervenir trois entités majeures qui sont : l'interaction, l'homme, la machine, ce qui le rend pluridisciplinaire. Donc tout concepteur d'IHM, doit étudier les trois domaines qui touchent ces trois entités à savoir : l'informatique (la machine), les sciences cognitives(l'homme) et l'ergonomie (l'interaction).

La conception de système interactif consiste à définir une solution matérielle et logicielle utilisable par le client. L'utilisateur doit être donc au centre de toute conception en amont et en aval c.à.d de l'analyse des besoins à l'évaluation du produit finale, c'est le facteur qui va déterminer l'échec ou la réussite de l'élaboration de tout système. Comprendre l'utilisateur est un enjeu important qui implique de faire appel à des modèles basés sur la psychologie cognitive telle que la théorie de l'action de Norman, le modèle du processeur humain, le modèle de Rasmussen ou encore les modèles GOMS et Keystrok. Il s'agit en fait de comprendre comment ce dernier aperçoit, mémorise, traite et raisonne sur toute information.

L'autre discipline qui intervient dans la conception de tout système est l'ergonomie. Par définition l'ergonomie est la science qui étudie l'interaction et la relation de l'homme avec son environnement dans le but d'améliorer le bien être de l'utilisateur et les performances du système avec le quel il interagit. En IHM il existe différents outils, moyens (guide de style) et normes (norme AFNOR) qu'il faut étudier et aux quels tout concepteur peut se référer pour créer des interfaces ergonomiques et ceci toujours dans le but et la perspective de rendre l'interaction homme machine plus attrayante.

Ce polycopié de cours s'adresse aux étudiant(e)s d'informatique biomédicale, de niveau Master, et permet de les initier à la conception d'interface homme machine ergonomiques et facilement utilisables qui est le facteur déterminant dans toute conception. Les principaux objectifs de ce modules sont : D'introduire les concepts de base de l'interaction Homme-Machine et donner une vision complète de tous les aspects liés.

— Comprendre les aspects cognitives et ergonomiques dans la conception des IHMs

— Maîtriser la conception/la modélisation, le développement et l'évaluation des IHMs

— Acquérir les compétences nécessaires pour le développement des IHMs

Ce document est organisé en cinq chapitres :

- le premier chapitre introduit les définitions de base ainsi que les différentes approches des IHMS, nous verrons aussi quelques avancés technologiques du domaine
- le chapitre deux est consacré à l'apport de la psychologie cognitive quant à la réalisation des interfaces.
- Le chapitre trois permet un survol des principaux critères ergonomique des interfaces logiciels, web, et mobiles ainsi que les guides de styles permettant d'aboutir à une IHM dite utilisable.

— Le dernier chapitre (quatre), présente les différentes approches de conception, de recueil d'informations, et d'évaluation des IHMs.

# <span id="page-7-0"></span>INTRODUCTION À L'INTERACTION HOMME-MACHINE

#### <span id="page-7-1"></span>2.1 Introduction

Toute communication entre deux agents utilisants deux référentiels différents doit passer par une représentation afin de franchir cette frontière qui les sépare. Ce mécanisme de représentation se généralise dans le cas de communication homme machine qui nécessite le codage et le décodage permanent de chaque information entrante ou sortante .

Etudier l'IHM revient à étudier les moyens et techniques permettant de franchir la discontinuité entre les référentiels de deux agents. L'IHM peut être aussi considéré comme l'art de concevoir et de réaliser des représentations pertinentes qui sont susceptibles d'êtres interprétées de façon suffisamment voisines dans deux référentiels donnés (voir figure [2](#page-7-3).1).

<span id="page-7-3"></span>Le but de ce chapitre est d'initier l'étudiant au domaine de l'interface homme machine via la présentation des définitions de base et les approches de l'IHM, ainsi que l'historique et l'évolution de cette dernière.

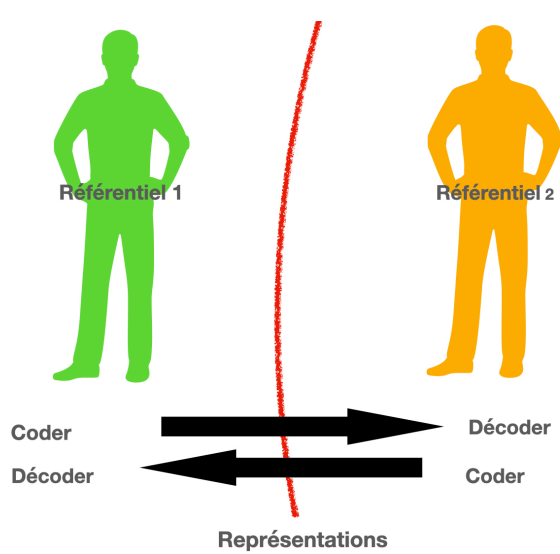

Figure 2.1 – *Mècanisme de communication*

#### <span id="page-7-2"></span>2.2 Définition d'une IHM

L'Interaction Homme Machine IHM, Interaction Personne-Ordinateur (IPO), Communication Homme Machine (CHM), ou encore Dialogue Homme Machine (DHM), tous ces acronymes peuvent être utilisés pour définir l'ensemble des moyens utilisés par l'homme pour interagir avec une machine.

Dans la littérature, l'IHM est définit comme l'ensemble de dispositifs matériels et logiciels permettant à un humain de communiquer avec un ordinateur ou tout autre dispositif numérique [[7](#page-43-2)]. Ce sont l'ensemble des aspects de la conception, de l'implémentation et de l'évaluation des systèmes informatiques interactifs. Les 3 participants dans la conception des interfaces homme-machine (voir figure [2](#page-9-2).2) :

- **L'utilisateur (user)** : participe avec ses choix.
- **La machine (computer)** : participe avec le programme.
- <span id="page-9-2"></span>— **Le conepteur (designer)** : participant qui anticipe les choix possibles de l'utilisateur et les code dans un programme.

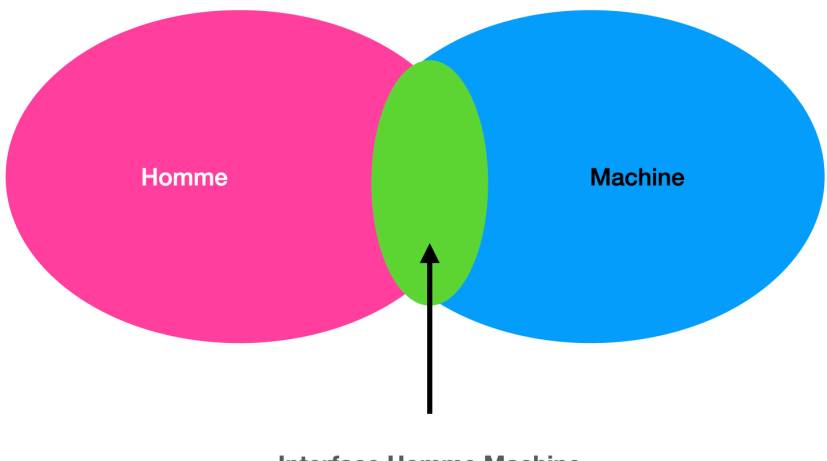

**Interface Homme Machine** 

Figure 2.2 – *Mècanisme de communication*

#### 2.3 Les approches de l'IHM

<span id="page-9-0"></span>Lors de la réalisation d'une IHM deux approches sont possibles selon les deux acteurs principaux des IHMs qui sont l'homme et la machine [[14](#page-44-1)] :

- **L'approche techno-centrée** : qui est centrée sur la machine et ses possibilités, c'est aux utilisateurs de s'adapter à la machine.
- **L'approche anthropo-centrée** : qui se focalise cette fois-ci sur l'homme et ses besoins, c'est la machine maintenant qui doit s'adapter à l'utilisateur.

Mais quelque soit l'approche utilisée, il est nécessaire de prendre en considération certaine caractéristiques liés à tout ce qui fait l'IHM lors de la conception de cette dernière, à savoir : l'homme, la machine, mais aussi le contexte de l'application en cours et de la tâche que doit effectuer l'utilisateur en interagissant avec la machine.

#### **2.3.1 Caractéristiques de l'utilisateur**

- <span id="page-9-1"></span>— Différences physiques (âge, handicap, etc)
- Connaissances et expériences :
	- Dans le domaine de la tâche (novice, expert, professionnel)
	- En informatique, sur le système (usage occasionnel, quotidien)
- Caractéristiques psychologiques (visuel/auditif, logique/intuitif, analytique/synthétique)
	- Caractéristiques socio-culturelles
	- Sens d'écriture
	- Format des dates
	- Signification des icônes, des couleurs.

#### **2.3.2 Caractéristiques liées au contexte de l'application**

- <span id="page-10-0"></span>— Grand public (proposer une prise en main immédiate)
- Loisirs (rendre le produit attrayant)
- Industrie (augmenter la productivité)
- Systèmes critiques (assurer un risque zéro)

#### **2.3.3 Caractéristiques de la tâche**

<span id="page-10-1"></span>Il s'agit de voir si tâche répétitive, régulière, occasionnelle, sensible aux modifications de l'environnement, contrainte par le temps, risquée...

#### **2.3.4 Contraintes techniques**

- <span id="page-10-2"></span>— Plate-forme
- Taille mémoire
- Ecran, capteurs, effecteurs
- <span id="page-10-3"></span>— Réutilisation de code ancien

#### 2.4 Historique

L'IHM a vu le jour depuis la création de l'ordinateur, la question de comment communiquer avec la machine s'est alors posée. En effet il fallait chercher comment pouvoir entrer les données et programmes dans cette machine et visualiser les résultats obtenus après traitement. Parmi les prémisses du domaine on retrouve, les cartes perforées qui n'étaient autre que des papiers avec des trous permettant à la machine de lire les information, les bandes magnétiques qui permettaient l'enregistrement et la lecture d'information analogiques et numériques, les imprimantes, etc (voir figure [2](#page-10-4).3).

<span id="page-10-4"></span>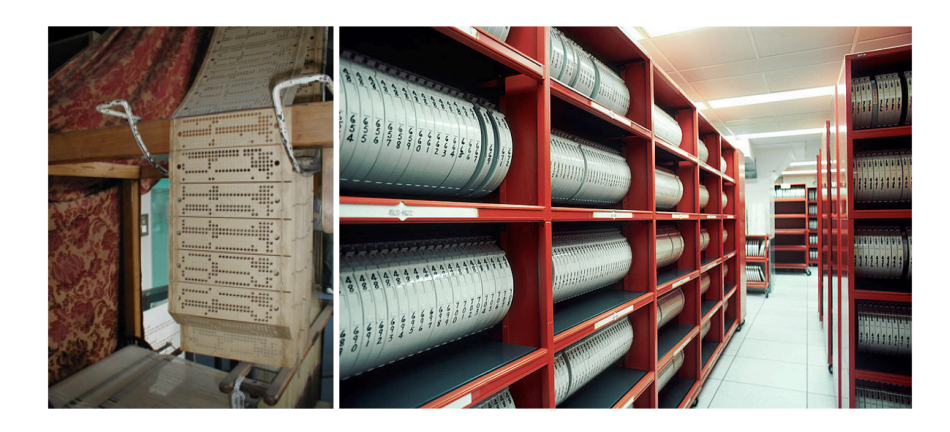

Figure 2.3 – *Carte perforée/Bande magnètique*

Mais l'histoire de l'interaction Homme-machine (IHM) débute réellement au début des années 1960 avec les travaux pionniers de Ivan Sutherland sur SketchPad, qui ont montré comment un opérateur pouvait interagir en temps réel avec une machine exécutant un logiciel complexe [[3](#page-43-3)].

De là, On a vu apparaitre de nouveaux dispositifs plus conviviaux, faciles à comprendre et à utiliser d'entrées-sorties tels que les écrans graphiques et les stylos optiques en 1963, les premières souris 1968 ainsi que les applications grand public en 1980 ont contribué dans l'évolution des IHM.

Cette évolution qui a été poursuivie par la suite par l'apparition des interfaces graphiques caractérisées par la manipulation directe via des actions directes sur des objets représentés à l'écran. D'où le développement des WYSIWYGs (What You See Is What You Get) une catégorie d'application dotée d'une interface permettant ainsi à l'utilisateur de voir le résultat de son travail (texte, image, site web) directement tel qu'il sera publié. Depuis, l'interaction Homme-machine (IHM) n'a cessée d'évoluer et a permis de rendre l'informatique accessible au plus grand nombre, d'une façon que personne n'avait anticipée surtout grâce aux avancées technologiques telles que la vision 3D qui est apparue vers les années 50 et qui refait surface vers 1986, les imprimantes 3D, la synthèse vocale, la visualisation d'informations ainsi que le retour tactile, etc.

#### 2.5 AVANCÉS TECHNOLOGIQUES

<span id="page-11-0"></span>Aujourd'hui, l'IHM est omniprésente dans la vie quotidienne et professionnelle dans notre vie social : smartphones, écrans tactiles, ordinateurs, objets connectés, consoles, etc. En quelques années, l'Interaction Homme-Machine (IHM) a démocratisé l'informatique a l'a rendu accessible à tous. Ainsi, d'autres techniques d'interaction ont vu le jour contribuant à leur tour au développement des IHMs telles que [[9](#page-43-4)] :

#### **2.5.1 La réalité virtuelle, augmentée et diminuée, cliquable et tangible**

<span id="page-11-1"></span>la réalité virtuelle est apparue au milieu des années 1990 et ne cesse d'être perfectionnée jusqu'à ce jour. Cette évolution des techniques de représentation d'un monde en trois dimensions est une simulation d'un environnement dans lequel le sujet a l'impression d'évoluer (avatar), au moyen d'un casque et de capteurs de mouvements.

La réalité augmentée (ou RA) est une technologie qui permet d'intégrer des éléments virtuels en 3D (en temps réel) au sein d'un environnement réel. Le principe est de combiner le virtuel et le réel et donner l'illusion d'une intégration parfaite à l'utilisateur.

<span id="page-11-2"></span>La réalité diminuée est un type de réalité assistée par ordinateur qui vous permet, grâce à la technologie, de retirer, de dissimuler ou d'éliminer des objets de la vie réelle de votre environnement (voir figure [2](#page-11-2).4).

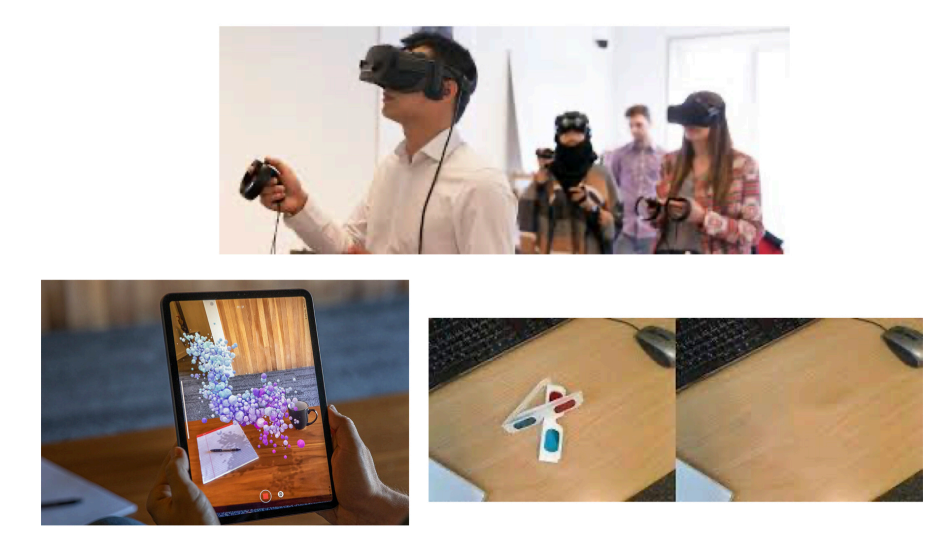

Figure 2.4 – *La réalité virtuelle, augmentée et diminuée*

#### **2.5.2 Web des objets et informatique vestimentaire**

<span id="page-12-0"></span>L'internet des objets (IdO) est un réseau de réseaux qui permet, via des systèmes d'identification électronique normalisés et sans fil, d'identifier et de communiquer numériquement avec des objets physiques afin de pouvoir mesurer et échanger des données entre les mondes physiques et virtuels. L'informatique est alors embarquée dans des objets (maison, voiture et électroménager intelligents.etc) ou dans les vêtements (chaussure intelligente) ainsi que les accessoires (montre intelligente) (voir.figure [2](#page-12-4).5).

#### **2.5.3 Les systèmes interactifs**

<span id="page-12-1"></span>Un système interactif est une application informatique qui prend en compte, au cours de son exécution, des informations communiquées par le ou les utilisateurs du système, et qui produit, au cours de son exécution, une représentation perceptible de son état interne. Typiquement, les entrées fournies par l'utilisateur dépendent des sorties produites par le système et inversement. De nos jours, les systèmes interactifs constituent une part croissante des applications informatiques.

#### **2.5.4 Environnement pervasif : ubiquitaire**

<span id="page-12-2"></span>Il s'agit d'un environnement où les objets communicants se reconnaissent et se localisent automatiquement entre eux de manière autonome. Ces derniers interagissent entre eux sans action particulière de l'utilisateur (furura). (voir figure [2](#page-12-4).5).

<span id="page-12-4"></span>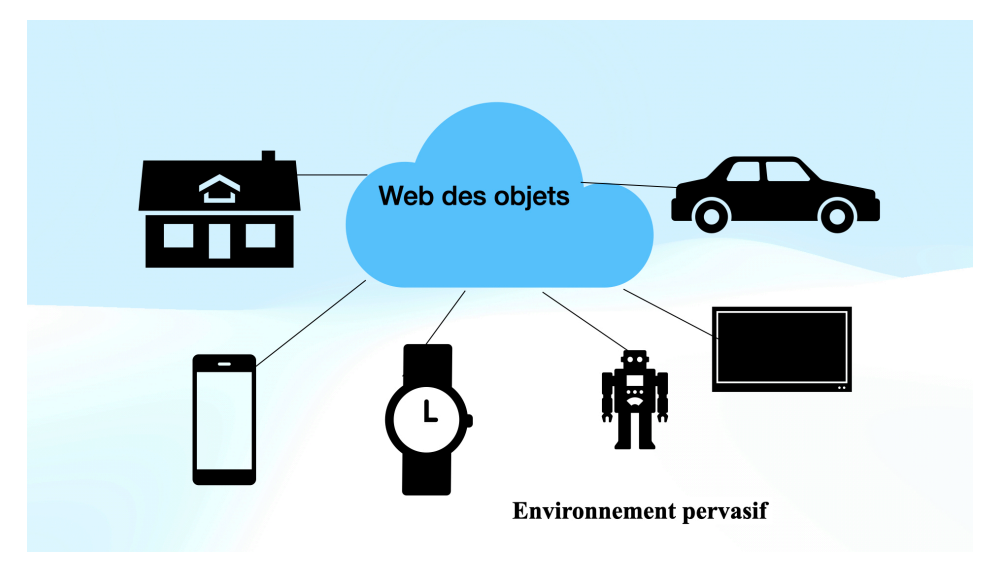

Figure 2.5 – *Web des objets/Environnement pervasif*

#### 2.6 Conclusion

<span id="page-12-3"></span>L'interaction homme-machine est un enjeu majeur dans toute conception de système interactif car c'est l'IHM qui va déterminer l'utilisabilité du produit en fonction de la facilité d'interaction de l'homme avec le système.

Ce domaine pluridisciplinaire renvoie la conception de tout systèmes au delà du côté technique et du côté design à un problème d'analyse de la réflexion, perception et interaction de l'être humain. A cette fin la psychologie cognitive peut être un enjeu majeur dans toute conception d'IHM, et c'est en ce sens que le chapitre suivant nous présenterons cette thématique.

# <span id="page-13-0"></span>APPORTS DE LA PSYCHOLOGIE COGNITIVES 3<br>DANS LA CONCEPTION HOMME-MACHINE (IHM)

#### 3.1 Introduction

<span id="page-13-1"></span>La clef de réussite de toute interface homme machine se résume au degré de facilité que trouvera l'utilisateur lors de son interaction avec la machine, ce qui revient à minimiser le coût d'apprentissage, diminuer les risques d'erreur et puis aussi exploiter toutes les fonctionnalités avancées du système par ce dernier.

Afin d'atteindre ces objectifs, l'idée est d'étudier et de comprendre les caractéristiques de l'utilisateur, sa façon de penser, de percevoir les éléments de son environnement, ses réactions face a certain événement. Et c'est en ce sens que dans ce chapitre nous allons présenter les sciences cognitives qui étudient le comportement humain ainsi que certains modèle cognitifs existants afin de mieux cerner la perception, et le raisonnement de l'utilisateur.

#### 3.2 Définitions

<span id="page-13-2"></span>Par définition les sciences cognitives sont les sciences qui ont pour objet de décrire, d'expliquer, voire de stimuler les processus de la connaissance [[13](#page-43-5)].

Les sciences cognitives forment une discipline qui associe principalement la psychologie, la linguistique, l'intelligence artificielle et les neurosciences. L'anthropologie, la sociologie et la psychologie sociale tendent à lui être intégrées, de même que la neuropsychologie, la psycholinguistique et la psychophysique. La perception, le langage, le raisonnement, l'action sont parmi ses objets d'étude, qui peuvent être abordés sous différents aspects (mathématique, psychologique, biologique) (voir figure [3](#page-14-1).1).

L'avancée des recherches en ce domaine passe à la fois par des travaux en neurobiologie, par des modélisations et des simulations sur ordinateur, mais aussi par des études sur le rôle de l'environnement social et culturel, sur les analogies entre le cerveau et l'ordinateur, entre l'être humain, l'animal et le robot, etc.

#### 3.3 Apports de la psychologie cognitive à la modélisation en IHM

<span id="page-13-3"></span>Dans une approche de conception d'IHM anthropo-centrée, qui est axé sur l'utilisateur, il est intéressant de voir qu'il existe plusieurs modèle issus de la psychologie cognitive qui peuvent aider les concepteurs d'IHM a mieux comprendre et modéliser l'utilisateur. Parmi ces modèles nous citons : le modèle du processeur humain, la théorie de l'action de Norman ; Modèle de Rasmussen ; Modèles GOMS et Keystroke..etc Dans ce chapitre nous aborderons les principaux modèles existants.

<span id="page-14-1"></span>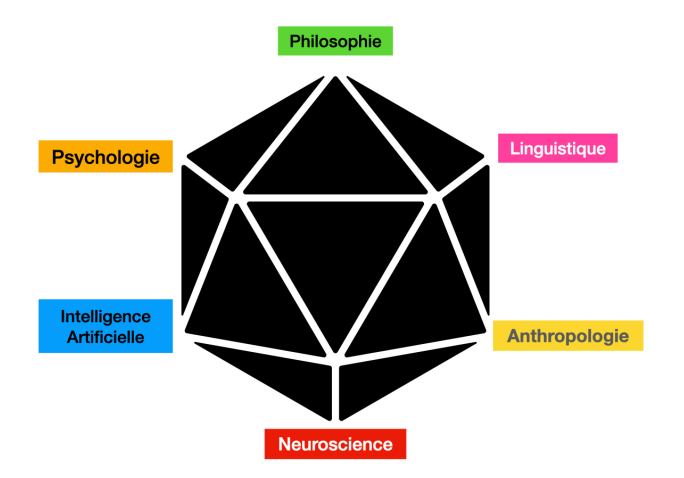

Figure 3.1 – *Sciences cognitives*

#### **3.3.1 Le modèle du processeur humain**

<span id="page-14-0"></span>Le modèle du processeur humain vise à représenter l'être humain comme un système de traitement d'information régi par des règles. Ce modèle permet d'évaluer l'utilisabilité d'un produit [[4](#page-43-1)]. Il conceptualise de manière simplifiée le processus humain lors d'une phase interactive avec un système informatique. Dans ce modèle l'humain est vu comme un système de traitement de l'information qui comporte 3 sous-systèmes interdépendants à savoir le système sensoriel responsable de la perception, le système moteur responsable des mouvements et le système cognitif responsable du raisonnement et de la prise de décision. Chacun de ces soussystèmes dispose d'un processeur et d'une mémoire.Les processeurs sont caractérisés par : leur temps de cycle (Temps\_cycle\_Sensoriel, Temps\_cycle\_Moteur, Temps\_cycle\_Cognitif) qui inclue le temps d'accès à la mémoire. Chaque mémoire est caractérisée par : le type d'information mémorisée, sa capacité, et sa persistance (voir figure [3](#page-14-2).2).

<span id="page-14-2"></span>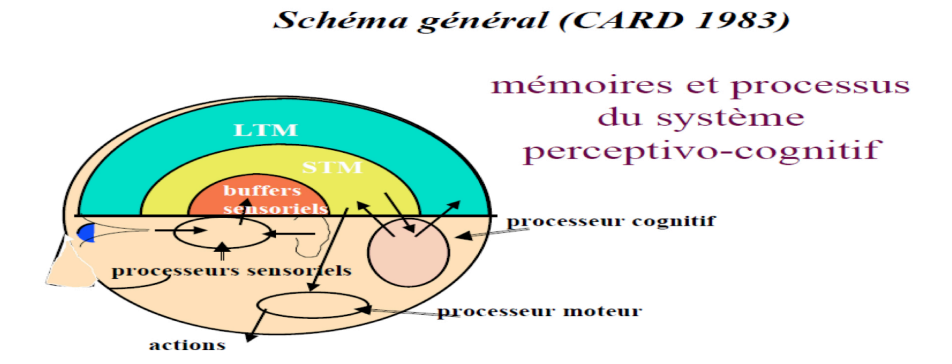

Figure 3.2 – *Modèle du processeur humain[[4](#page-43-1)]*

— **Le système sensoriel**

Est l'ensemble des sous-systèmes spécialisés chacun dans le traitement d'une classe

de stimuli, où chaque sous-système dispose d'une mémoire spécifique dite mémoire sensorielle et d'un mécanisme de traitement intégré (processeur).

Les stimulus sont des phénomènes physiques détectables par un sous-système sensoriel (Nous disposons de 5 sens : le toucher, l'ouïe, l'odorat, le goût, la vue). Ils sont codés dans la mémoire sensorielle pour exprimer les propriétés physiques du phénomène. Le système sensoriel comporte :

- un processeur de temps\_ cycle\_Sencoriel = 100 ms
- deux mémoires spécifiques, une visuelle (V), l'autre auditive (A). liées à la mémoire à court terme du processeur cognitif.
- **Le système cognitif**

Le système cognitif contrôle le comportement de l'individu en fonction du contenu de sa mémoire. Cette mémoire comprend :

- **la mémoire à court terme /Short Time Memory** : appelée également mémoire de travail, c'est elle qui détient les informations en cours de manipulation.
- **la mémoire à long terme /Long Term Memory** : est le lieu de stockage des connaissances permanentes. Elle est lesupport de toutes les connaissances accumulées mais aussi guide dans les moindres actions que nous effectuons.

Le processeur cognitif suit le cycle de traitement "Reconnaissance-Action" (analogue au cycle "Recherche-Exécution" des calculateurs usuels) Le système cognitif reçoit des informations symboliques de la mémoire à court terme. Il utilise alors les informations stockés dans la mémoire à long terme pour prendre des décisions d'actions et formuler une réponse. Les actions entrepris par le processeur cognitif modifient le contenu de la mémoire à court terme (voir figure [3](#page-15-0).3).

<span id="page-15-0"></span>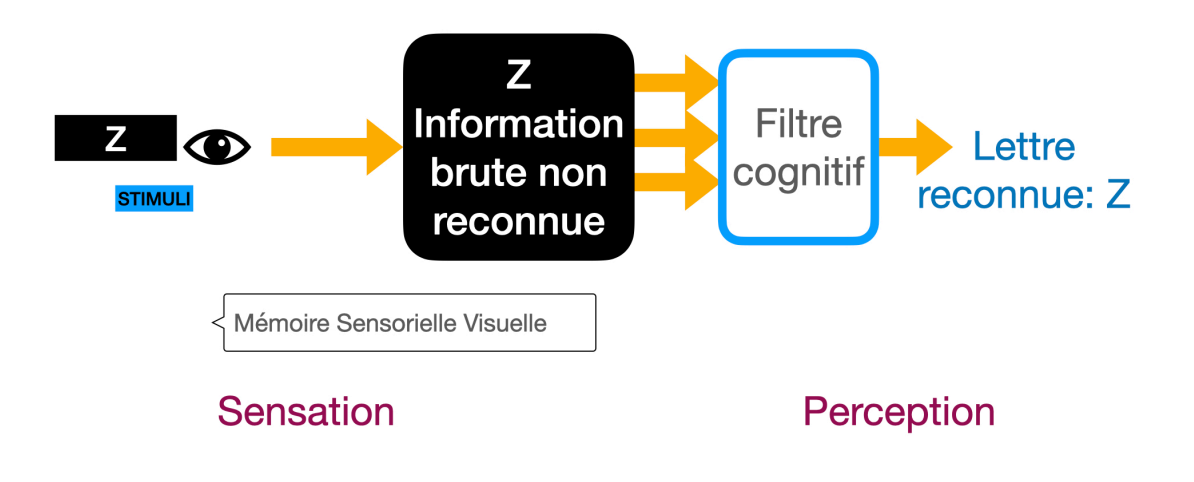

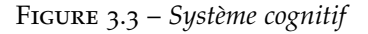

#### — **Le système Moteur**

Le système moteur est responsable des mouvements. Dans le cadre de l'interaction homme ordinateur, les mouvements concernés sont les manipulations des claviers, écrans et des dispositifs de désignation. Un mouvement n'est pas continu mais est constitué d'une suite de micro-mouvements discrets. Chaque micro-mouvement s'accomplit en moyenne en 70 ms. Ce temps constitue le cycle de base du processeur du système moteur.

Il existe deux types de mouvements : les mouvements fins (déplacements souris), et les mouvements importants : (frappe clavier). Lorsque la fréquence des passages d'un type à l'autre est importante cela implique une concentration importante et une forte charge. Il est conseillé dans toute conception d'IHL de minimiser les mouvements des yeux par une organisation intelligente de l'écran par rapport à la tâche.

Le modèle du processeur humain est un cadre fédérateur à diverses connaissances de psychologie qui utilise une terminologie informatique. Néanmoins ce modèle s'intéresse aux performances (motrices et perceptuelles) qu'à la cognition, et de plus il n'indique aucune méthode de conception

#### **3.3.2 La théorie de l'action de Norman**

<span id="page-16-0"></span>La théorie de l'action de Norman est une approche cognitive pour la conception d'IHM [[16](#page-44-2)]. Elle permet de détailler chaque étape d'une action que l'humain va effectuer sur une IHM. Il s'agit de chercher à comprendre comment l'usager d'un système exécute une action en analysant les différentes étapes qui lui permettent d'atteindre son but afin d'en tirer quelques conclusions et d'améliorer la conception de l'interface. Ce modèle structure l'accomplissement d'une tâche en 7 activités (voir figure [3](#page-17-1).4) :

- 1. l'établissement d'un but qui est la représentation mentale de l'état à atteindre ;
- 2. la formation d'une intention qui représente la décision d'agir pour atteindre le but ;
- 3. la spécification d'une suite d'actions où l'intention doit se concrétiser en une suite d'actions sur les dispositifs physiques de commande ;
- 4. l'exécution des actions où il s'agit des actes moteurs qui conduisent au changement de l'état physique du système ;
- 5. la perception de l'état du système ;
- 6. l'interprétation de l'état du système en variable psychologique ;
- 7. l'évaluation de l'état du système par rapport au but.

Il est aussi nécessaire de définir d'autres paramètres a prendre en considération dans ce modèle tels que les gouffres (appelés aussi distances) qui représentent les différences entre les intentions de l'utilisateur et les actions permises. C'est le reflet de l'effort que doit déployer. l'utilisateur pour interpréter l'état physique du système et déterminer si le système a effectivement répondu aux attentes et aux intentions.

Il existe deus sorte de distance : celle de l'exécution et celle de l'évaluation. Le gouffre d'exécution se définit comme l'effort nécessaire pour transformer les intentions ainsi que pour sélectionner et exécuter les commandes. Un bon système comporte des mapping directs entre l'intention et les sélections, cela permet donc d'indiquer visuellement les actions et de rendre les objets visibles. Par exemple, pour imprimer une page, il est préférable de placer l'icône d'une imprimante bien en vue dans le document plutôt que de demander à l'utilisateur d'aller dans un menu et de sélectionner imprimer.

Le gouffre d'évaluation représente l'effort nécessaire pour interpréter la rétroaction (feedback). Un bon système donne une rétroaction facilement comprise par les utilisateurs. Un mauvais système ne donnera pas de rétroaction ou son interprétation sera difficile.

**Exemple** : analyser l'action "supprimer un fichier" via la théorie de l'action de Norman :

- 1. Définir le but : supprimer un fichier.
- 2. Le but doit être transformé en intention : supprimer le fichier grâce au bouton supprimer.
- 3. L'intention est transformée en séquence d'actions (spécification des actions) :
	- lever sa main, la déplacer puis la mettre sur la souris ;
	- déplacer la souris de telle sorte que le curseur soit positionné sur le fichier à supprimer ;
	- utiliser ses doits pour cliquer sur le bouton gauche de la souris ;

<span id="page-17-1"></span>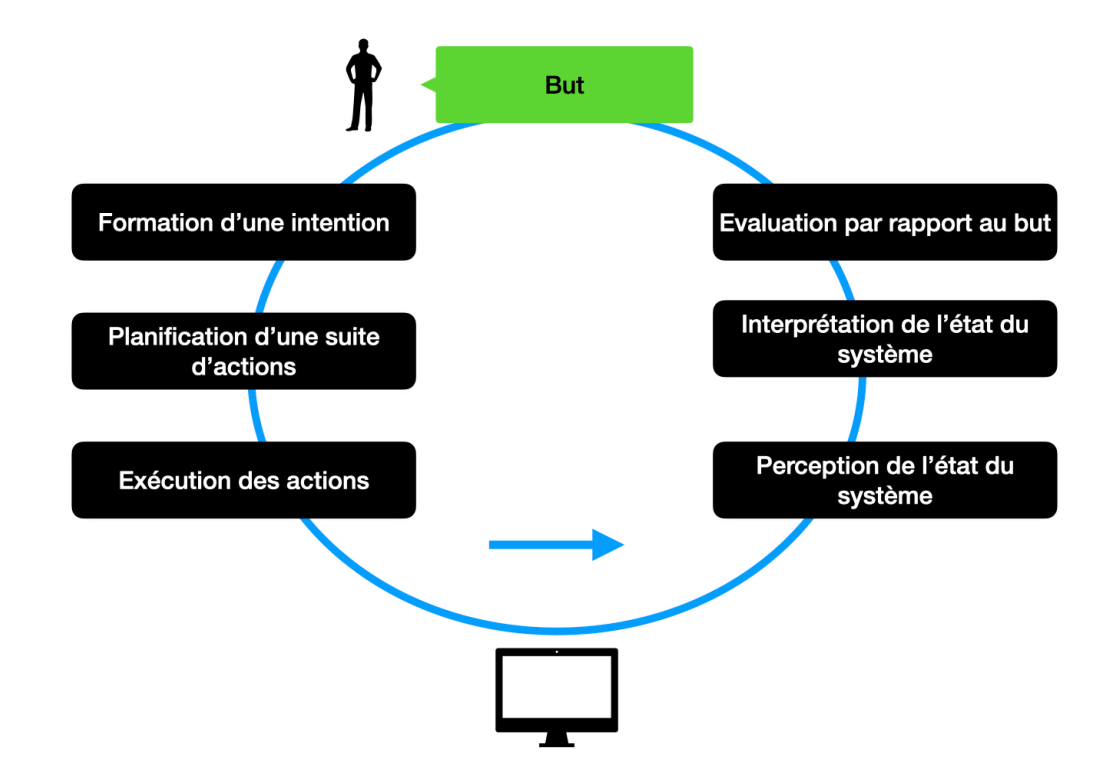

Figure 3.4 – *La théorie de l'action de Norman*

- déplacer encore une fois la souris de telle sorte que le curseur soit positionné sur le bouton supprimer ;
- utiliser ses doits pour cliquer sur le bouton gauche de la souris ;
- confirmer mon choix ;
- utiliser ses doits et cliquer sur le bouton oui.
- 4. Exécution des actions (qui sont spécifiées dans l'étape 3).
- 5. Perception de l'environnement : voir si le fichier a bien été supprimer.
- 6. Interprétation : la perception doit ensuite être interprétée selon nos attentes, voir si le fichier existe ou non.
- 7. Évaluation : comparer l'état actuel du système avec le but définit

#### **3.3.3 Modèles GOMS et Keystroke**

<span id="page-17-0"></span>Le modèle GOMS (Goal, Operator, Method, Selection) est inspiré du modèle du processeur humain qui a pour but de modéliser le comportement de l'individu à différents niveaux d'abstraction depuis la tâche jusqu'a l'action physique[[11](#page-43-6)].

L'apport essentiel du modèle de GOMS est une structure formelle qui permet d'organiser le processus de conception. La méthode de conception induite par GOMS s'effectue selon deux axes : l'analyse de la tâche (puisque c'est elle qui détermine le comportement) et l'évaluation prédictive du comportement de l'utilisateur dans l'accomplissement de cette tâche.

Les éléments du modèle sont définis comme suit :

1. **Le but** : est défini de manière hiérarchique. Un but complexe est atteint si plusieurs sous-buts sont atteints de manière récursive.

Exemple : supprimer un mot revient à supprimer caractère par caractère.

2. **Les opérateurs** : actions élémentaires qui une fois exécutées provoquent un changement de l'état.

**Exemple** : supprimer un caractère.

- 3. **Une méthode** : décrit le procédé permettant d'atteindre un but. **Exemple** : supprimer un caractère en appuyant sur le bouton Supprimer.
- 4. **Règle de sélection** : une règle de sélection exprime le choix d'une méthode lorsqu'il y a conflit.

**Exemple** : si "condition vraie" alors utiliser la méthode M.

La méthode Keystroke [[5](#page-43-7)] est un outil de mesure objectif qui permet de comparer les choix possibles d'un langage de commandes (syntaxique et lexical). Les éléments pris en compte sont les actions physiques que les utilisateurs exécutent pour mettre en œuvre une commande. Il s'agit d'une méthode quantitative d'évaluation de la performance qui évalue le temps d'exécution d'une tâche où ce dernier représente la somme du temps d'acquisition et du temps d'exécution.

Keystroke introduit six opérateurs pour décrire l'exécution d'une tâche élémentaire à savoir :

- **K** : "Keystroking", frappe sur touches du clavier ou de la souris,
- **P** : "Pointing", désignation,
- **H** : "Homing", rapatriement de la main,
- **D** : "Drawing", action de dessiner,
- **M** : "Mental activity", activité mentale,
- **R** : "Response time", temps de réponse du système.

#### 3.4 Conclusion

<span id="page-18-0"></span>Dans ce chapitre, nous avons pu constater l'apport positif des sciences cognitives dans la conception d'IHM du fait qu'elles permettent de décortiquer les grandes fonctions psychologiques de l'être humain de la perception, à la production de comportements complexes, en passant par le traitement de l'information par le cerveau, et ceci grâce aux différents modèles existants. Ainsi il est plus aisé de concevoir des interfaces facilement utilisables ce qui instaure une certaine ergonomie dans la conception des IHMs.

Il faut souligner que l'ergonomie est un but en soi dans tout système interagissant avec l'être humain, car c'est la science qui vise a faciliter l'interaction de l'homme avec son environnement. Ce concept trouve donc tout son essor dans le domaine d'IHM, et c'est en ce sens que nous l'aborderons dans le chapitre suivant.

# <span id="page-19-0"></span>PRINCIPES D'ERGONOMIE DES LOGICIELS du web et des interfaces mobiles

#### **SOMMAIRE**

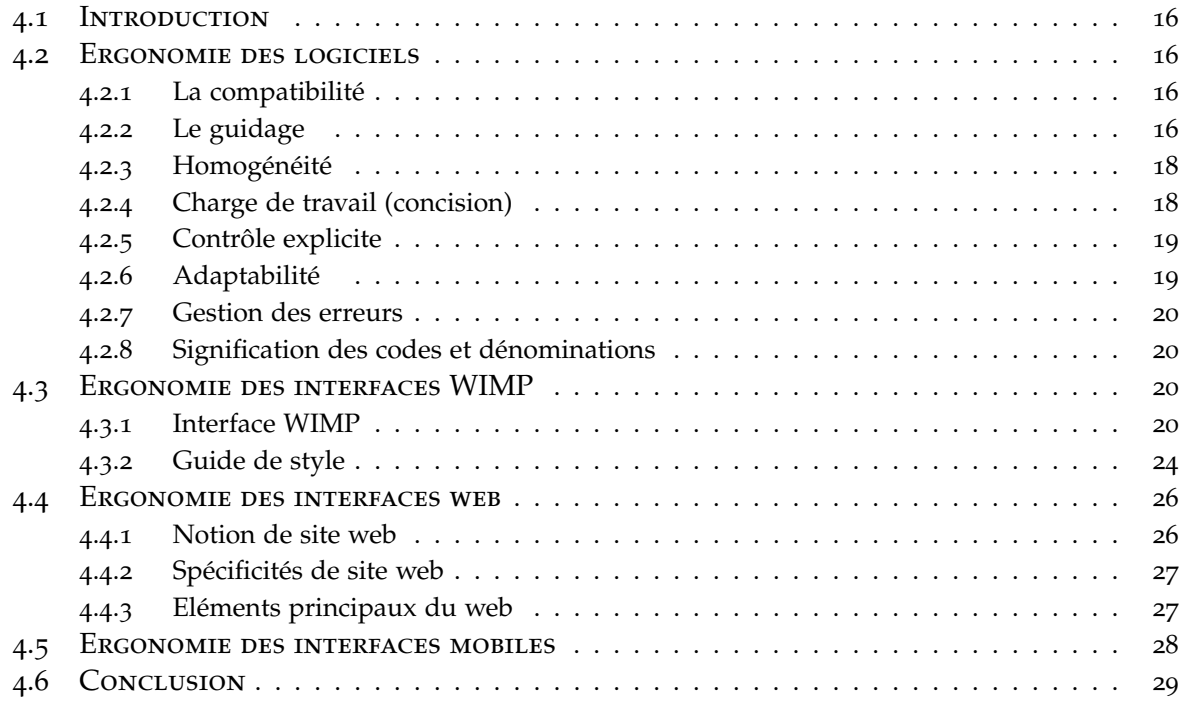

#### 4.1 Introduction

<span id="page-20-0"></span>Dans le travail comme dans la vie quotidienne, l'homme cherche à la fois le confort et la simplicité. Ce souhait est résumé par la notion d'ergonomie. Comprendre les problèmes d'interactions existant entre l'homme et son environnement quotidien, est un problème majeur, et c'est cela qui constitue le but qui définit l'ergonomie. Cette discipline vise alors à la conception des produits, des environnements et des systèmes en vue de les rendre compatibles avec les besoins, les compétences et les personnes devant les utilisés. on améliore ainsi le bien-être des utilisateurs et l'efficacité du système.

L'ergonomie peut prendre différentes formes puisqu'elle doit prendre en compte à la fois les contraintes physiques et mentales de l'utilisateur. On peut ainsi voir des équipements mobiles ergonomiques visant à limiter la fatigue et améliorer la productivité d'un utilisateur tels qu'une chaise, un clavier, une souris, etc.

Dans ce chapitre, nous allons limiter la présentation des normes ergonomiques en vigueur pour la conception de système logiciel et de sites web.

#### 4.2 Ergonomie des logiciels

<span id="page-20-1"></span>Toute conception logicielle doit s'inscrire dans une démarche ergonomique, paradoxalement le concepteur devra écrire un logiciel qui s'insère parfaitement dans un environnement de travail, avec des règles fixes action-évènement, tout en faisant face aux changement possibles des besoins de que l'utilisateur. Quelque soit la performance logicielle du système, si ce dernier n'est pas ergonomique, il nous pourra être utilisable, ni vendable.

Dans ce contexte et afin d'assister les concepteurs dans leur démarche de réalisation d'IHMs ergonomiques Il existe de nombreuses recommandations recensées dans des guides ergonomiques telles que :

- Le guide de conception de Smith et Mosier, Ergonomie en 128 points (BIT, IRSST)
- Les compilations de règles : Vanderdonckt (1992, + de 3000 règles)
- Le guide de style : spécifique à un environnement : Windows, Mac, etc, ou à une entreprise (Template)
- Le design standard : ISO 9241
- Norme AFNOR Z67-110, Janvier 1988
- Norme AFNOR Z67-133-1, Décembre 1991
- Critères de Bastien et Scapin, 1993

Ce cours présente le référentiel de [[17](#page-44-3)] qui synthétise les 2 normes AFNOR [[1](#page-43-8)],[[2](#page-43-9)], Et qui comporte 8 critères : Compatibilité, Guidage, Homogénéité, Souplesse, Contrôle explicite, Gestion des erreur, Concision. Chaque critère est détaillé ci-dessous :

#### **4.2.1 La compatibilité**

<span id="page-20-2"></span>C'est la capacité du système à s'intégrer dans l'activité des utilisateurs c.à.d faire correspondre entre les connaissances de l'utilisateur et la capacité du logiciel. Ce critère est essentiel car il conditionne la pertinence de tous les autres.

**Exemple** : même barre du menu entre le Word et l'Excel (voir figure [4](#page-21-0).1).

#### **4.2.2 Le guidage**

<span id="page-20-3"></span>Ensemble des moyens mis à disposition de l'utilisateur pour connaître l'état du système lors de l'exécution d'une IHM, afin qu'il puisse établir les liens de causalité entre actions et état du système et évaluer le système et orienter son action sur celui-ci. Il existe 2 types de guidage (voir figure [4](#page-21-1).2) :

<span id="page-21-0"></span>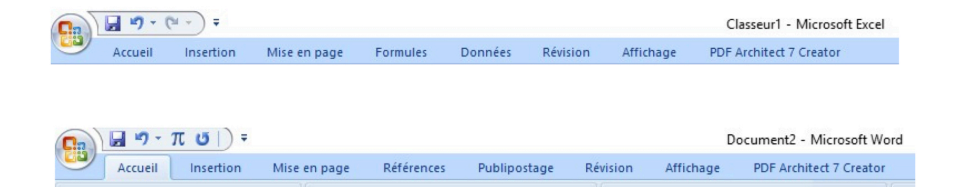

Figure 4.1 – *Exemple de compatibilié*

- **explicite** : message d'avertissement, évitement d'erreurs, aide en ligne, codes clairs, explicites et sans ambiguïté
- <span id="page-21-1"></span>— **implicite** : structuration de l'affichage, différentiation par typographie (couleur, attributs informatiques ...) des catégories d'information

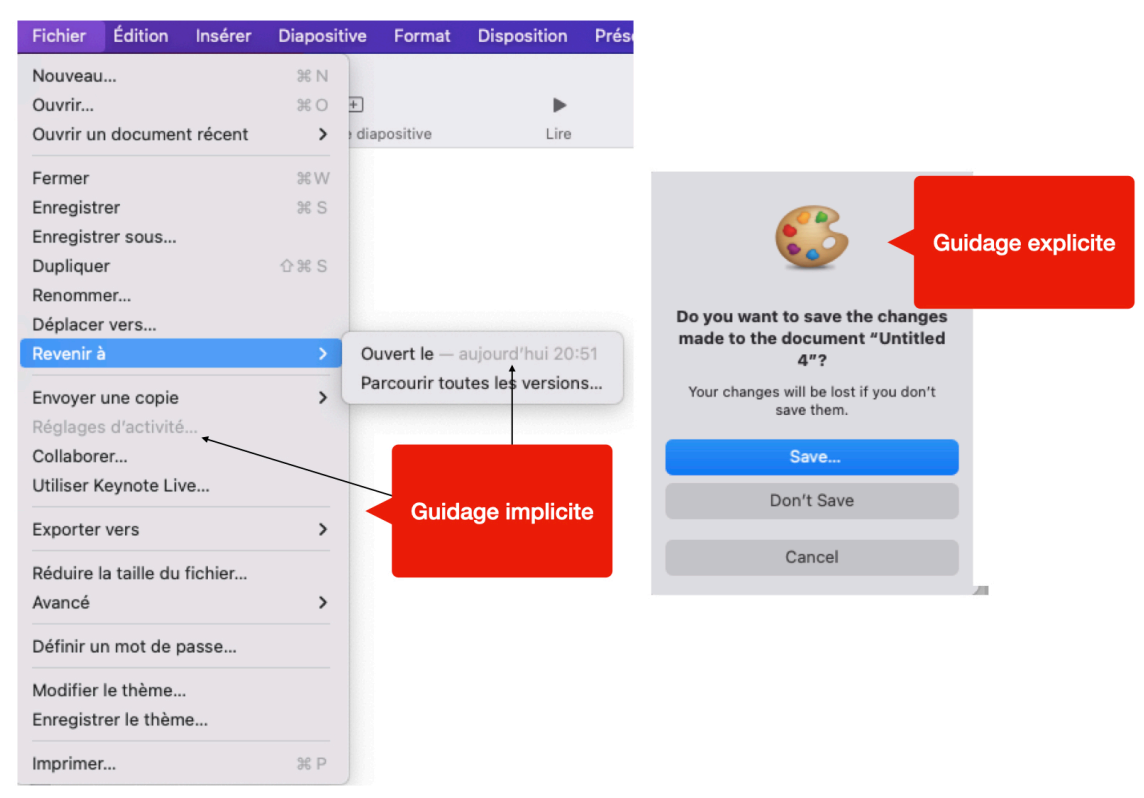

Figure 4.2 – *Exemple de guidage implicite et explicite*

Ce critère englobe less actions suivantes :

- l'incitation, consiste à amener l'utilisateur à effectuer des actions précises afin de soulager sa charge cognitive de mémorisation tel que griser certaines options des menus pour montrer à l'utilisateur qu'ils ne sont pas accessibles
- le groupement ou la distinction entre items, dans ce cas il est question de positionner les

items les uns par rapport aux autres (par localisation, ou bien de donner aux éléments des caractéristiques graphiques particulières afin d'indiquer leurs appartenances, ou non, à une classe donnée d'objets.

- Le feedback immédiat qui concerne le lien entre ce que fait l'utilisateur et ce qu'il provoque suite à ça, il concerne les réponses de l'ordinateur consécutives aux actions des utilisateurs.
- La lisibilité concernant les caractéristiques lexicales de présentation des informations sur l'écran car ils peuvent entraver ou faciliter la lecture de informations telles que la luminance des caractères ainsi le contraste et le fond, dimension des lettres, espacement entre les mots, espacement entre les lignes, ..etc.

#### **4.2.3 Homogénéité**

<span id="page-22-0"></span>Nommée aussi consistance, c'est la capacité d'un système informatique à conserver une logique d'usage constante dans une application ou d'une application à une autre (niveau procédure et niveau présentation des informations), et ceci dans le but de rendre le comportement du système .

<span id="page-22-2"></span>**Exemple** : Utiliser des raccourcis qui se ressemblent au sein d'une même catégorie d'item d'un menu (voir figure [4](#page-22-2).3).

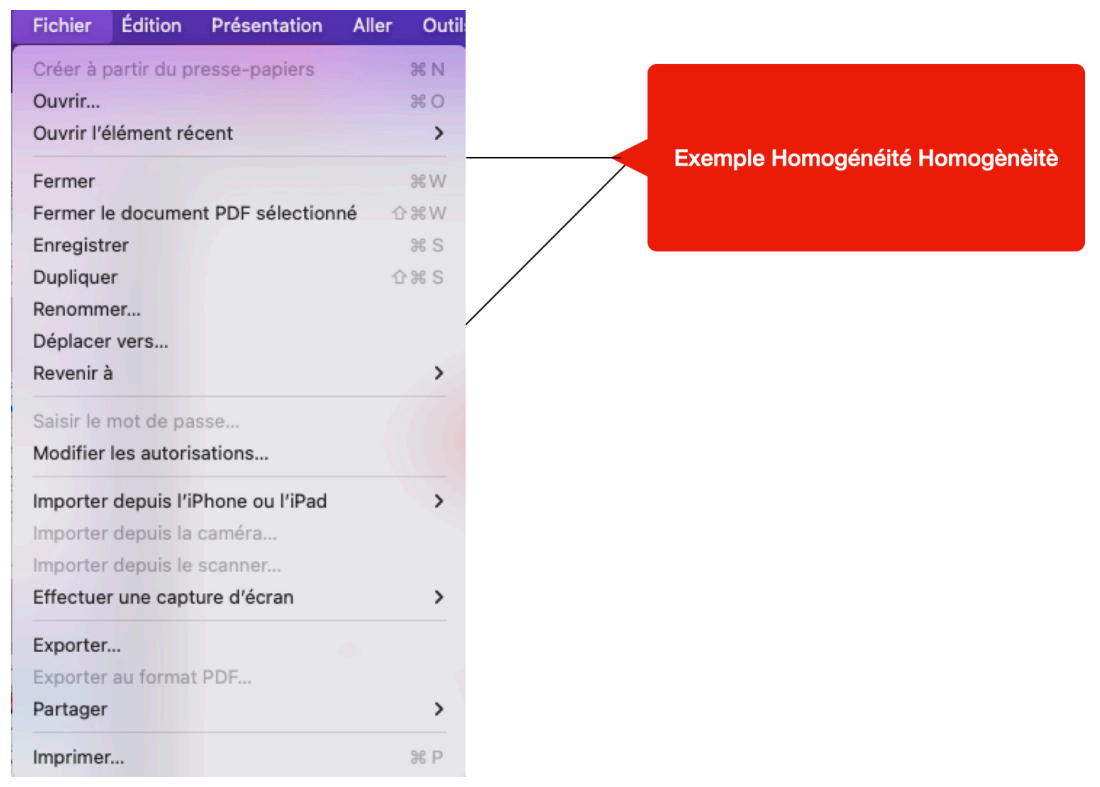

Figure 4.3 – *Exemple d'homogénéité*

#### **4.2.4 Charge de travail (concision)**

<span id="page-22-1"></span>Ensemble des moyens qui contribuent pour l'utilisateur à la réduction de ses activités de perception et de mémorisation. L'objectif de la concision est d' optimiser la prise d'informations et de décision en présentant des informations précises et brève et de minimiser le nombre d'actions ou d'opérations et le temps de manipulation.

— **Exemple 1** : nom au lieu du nom de famille comme champ.

- **Exemple 2** : un clic au lieu de deux.
- **Exemple 3** : cocher des cases au lieu de remplir des champs de saisie

#### **4.2.5 Contrôle explicite**

<span id="page-23-0"></span>C'est l'ensemble des éléments du dialogue qui permettent à l'utilisateur de maîtriser le lancement et déroulement des opérations, afin de favoriser la prévision des réactions de l'interface en rendant les effets des commandes prédictibles. Ce critère consiste principalement à :

- autoriser les utilisateurs à contrôler le rythme de leurs entrées plutôt que de faire dépendre ce rythme des traitements du système ou d'événements extérieurs,
- ne pas autoriser le passage d'une page écran à une autre sans contrôle de l'utilisateur,
- autoriser l'utilisateur à interrompre à tout moment une action ou un traitement en cours,
- fournir la possibilité de retour arrière conduisant à l'annulation des modifications en cours et au retour à la version immédiatement précédente (voir figure [4](#page-23-2).4).

<span id="page-23-2"></span>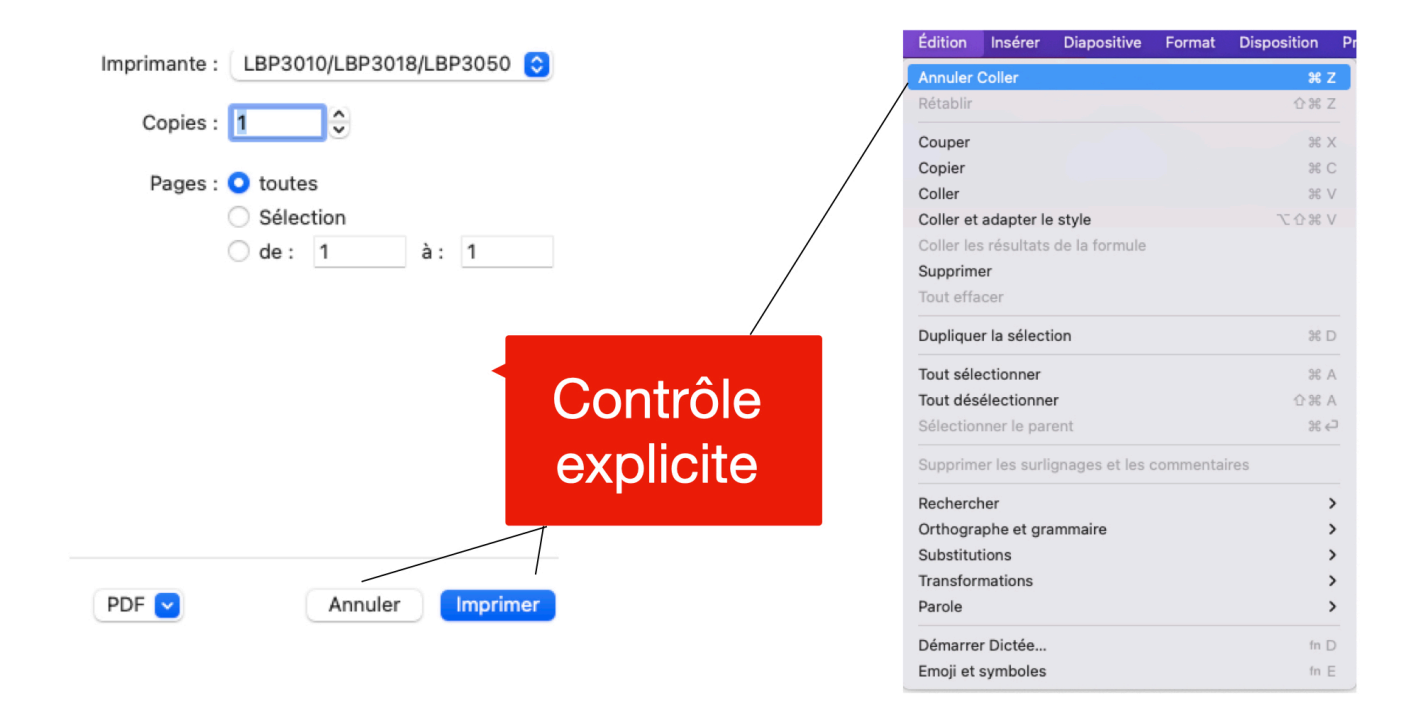

Figure 4.4 – *Exemple d'homogénéité*

#### **4.2.6 Adaptabilité**

<span id="page-23-1"></span>Appelée aussi souplesse. C'est la capacité de l'interface à s'adapter aux différentes exigences de la tâche (voir figure [4](#page-24-4).5), aux diverses habitudes et connaissances des utilisateurs, que ça soit dans le fonctionnement (adaptation du logiciel à diverses populations d'utilisateurs), ou dans l'utilisation (diverses procédures, options et commandes pour atteindre un même objectif). Cette flexibilité permet d'atteindre les objectifs suivants :

- adaptation à la diversité des utilisateurs
- l'outil doit s'adapter à l'homme et non l'inverse.

<span id="page-24-4"></span>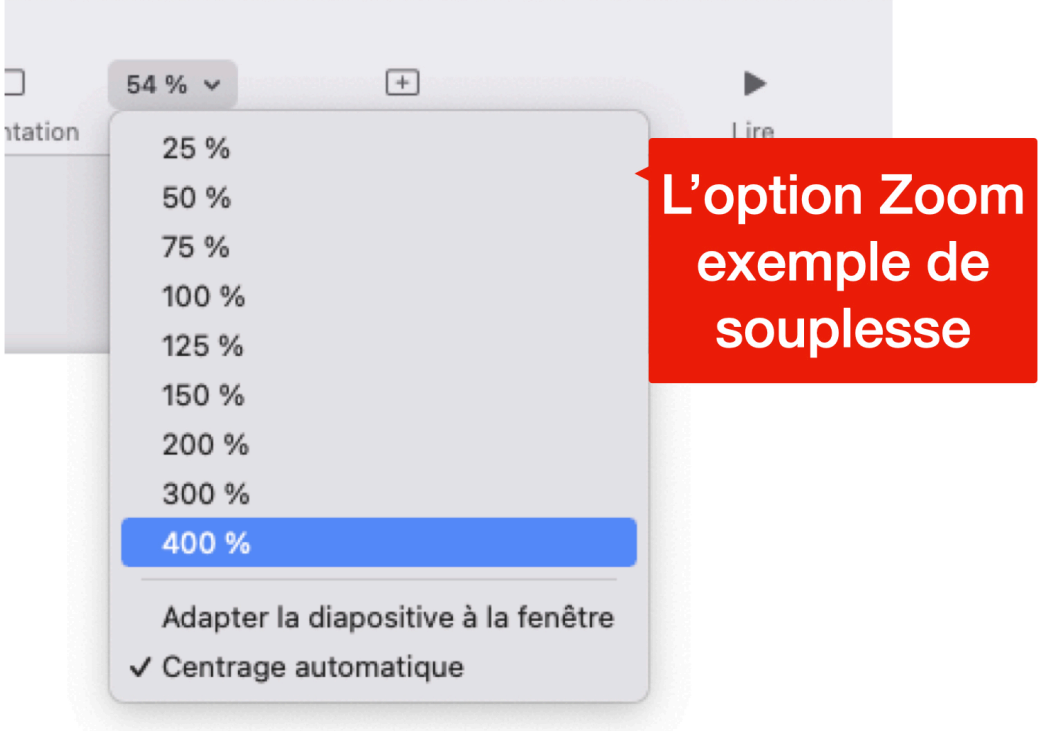

Figure 4.5 – *Exemple d'adaptabilité*

#### **4.2.7 Gestion des erreurs**

<span id="page-24-0"></span>Ensemble des moyens pour guider l'utilisateur dans la perception, l'identification de ses erreurs et conserver l'intégrité de l'application afin de permettre à l'utilisateur de localiser, comprendre et corriger précisément et favoriser ainsi l'exploration et l'apprentissage par un système tolérant les changements de décision des utilisateurs

**Exemple** la confirmation d'une suppression d'un fichier (voir figure [4](#page-25-0).6).

#### **4.2.8 Signification des codes et dénominations**

<span id="page-24-1"></span>Il s'agit de l'adéquation entre l'objet ou l'information affichée ou entrée, et son référent. Le but ici est de garder les conventions et de ne pas utiliser un vocabulaire trop technique (garder un vocabulaire explicite). Les codes et les dénominations doivent être significatifs, afin d'avoir une cohérence entre une icône ou un symbole et leur signification (voir figure [4](#page-25-1).7) :

— les codes et dénominations significatifs et familières,

<span id="page-24-2"></span>— les bons logos.

#### 4.3 Ergonomie des interfaces WIMP

#### **4.3.1 Interface WIMP**

<span id="page-24-3"></span>L'acronyme WIMP (Windows, Icons, Menus, Pointing device) désigne un type d'interface graphique. Les interfaces WIMP permettent à l'utilisateur d'interagir avec le système depuis l'écran de l'ordinateur grâce à un dispositif de pointage (la souris), et d'éléments d'interfaces comme des fenêtres, des menus déroulants et des icônes, qui représentent les commandes actionnables. On parle donc d'interface graphique à manipulation directe. Le contenu est présenté sous la forme WYSIWYG ("What you see is what you get", traduit par "ce que vous voyez

<span id="page-25-0"></span>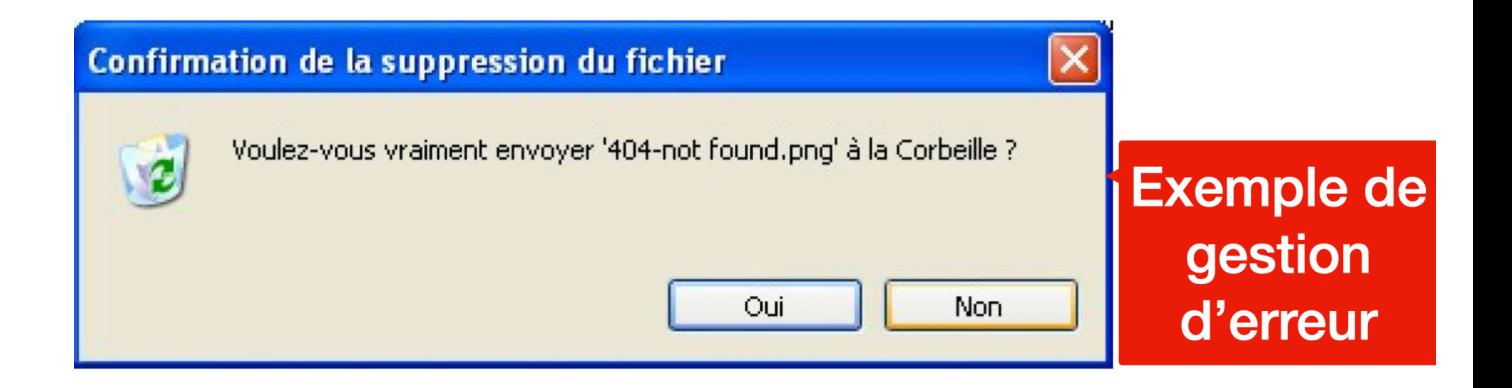

Figure 4.6 – *Exemple de gestion d'erreur*

<span id="page-25-1"></span>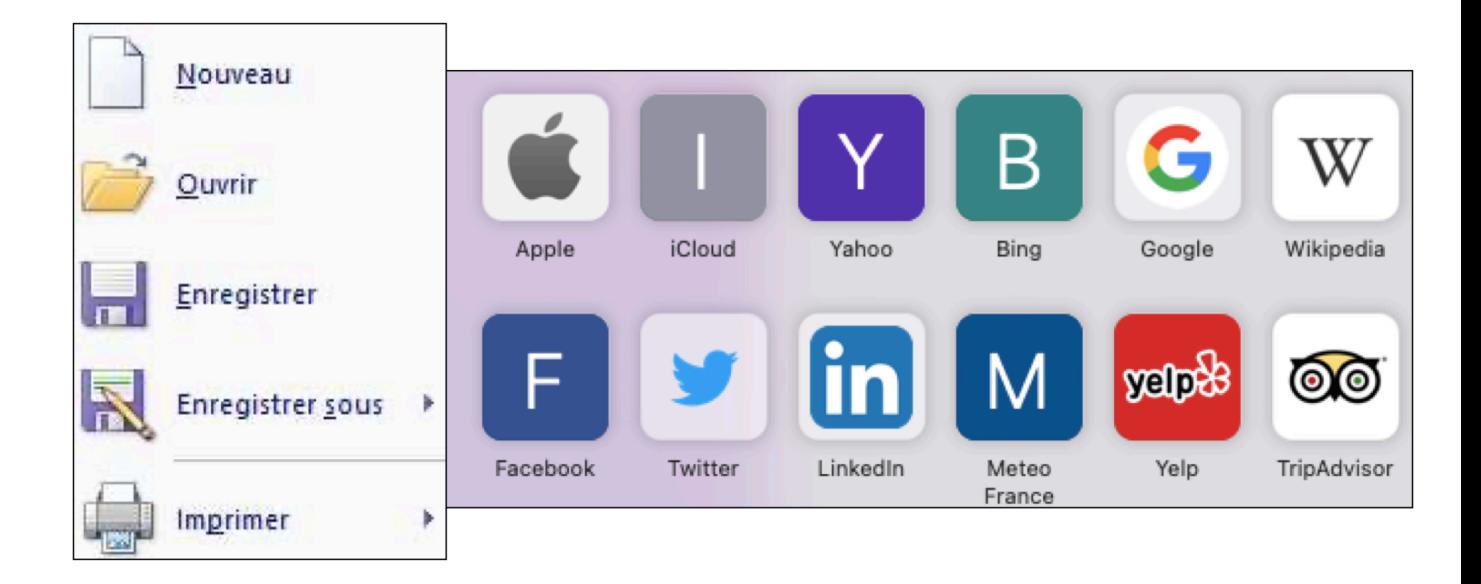

Figure 4.7 – *Exemple de dénominations significatifs*

est ce que vous obtenez"), contrairement aux interfaces en lignes de commandes (commandline interfaces) ou textuelle.

Les interfaces WIMP se caractérisent par la présence de fenêtres primaires contenant une

représentation symbolique ou non des objets (données, logiciels, dossiers, textes, images,. . .). L'utilisation d'une souris permet de manipuler (sélectionner, déplacer,. . .) ces objets. Les menus contiennent les actions et les propriétés applicables à ces objets. Celles-ci peuvent nécessiter un dialogue qui prendra place dans une fenêtre secondaire. L'utilisation de métaphores (icônes, bureau, dossiers,. . .) permet la réutilisation des connaissances et favorise la prise en main. Nous allons présenté dans ce qui suit de manière détaillée chaque élément du WIMP : fenêtre, icon, menus, et pointeur.

1. **Fenêtre**

La fenêtre est la base de toute interface. La stratégie multi-fenêtrage est un environnement multitâche. Avoir plusieurs fenêtres qui s'exécutent en même temps permet d'exploiter au mieux les grands écrans. Le compromis de cette stratégie réside dans le temps d'accès aux fenêtres masquées par les autres. Pour pallier ce problème plusieurs stratégies de gestion existent telles que la stratégie par mosaïque, par chevauchement (voir figure  $(4.8)$  $(4.8)$  $(4.8)$  :

- **Mosaïque de fenêtre (tuilage)** : il s'agit d'afficher plusieurs fenêtres en même temps, ce qui augmente la qualité d'observabilité, sauf que l'effet de bord est indésirable.
- **Fenêtre chevauchante (recouvrement)** : est caractérisée par une organisation flexible par l'utilisateur ainsi qu'un masquage potentiel de l'information qui peut être remédié par l'usage d'une barre des tâches, des fenêtres translucides ou par l'usage des raccourcis clavier pour gérer l'alternance des fenêtres.

<span id="page-26-0"></span>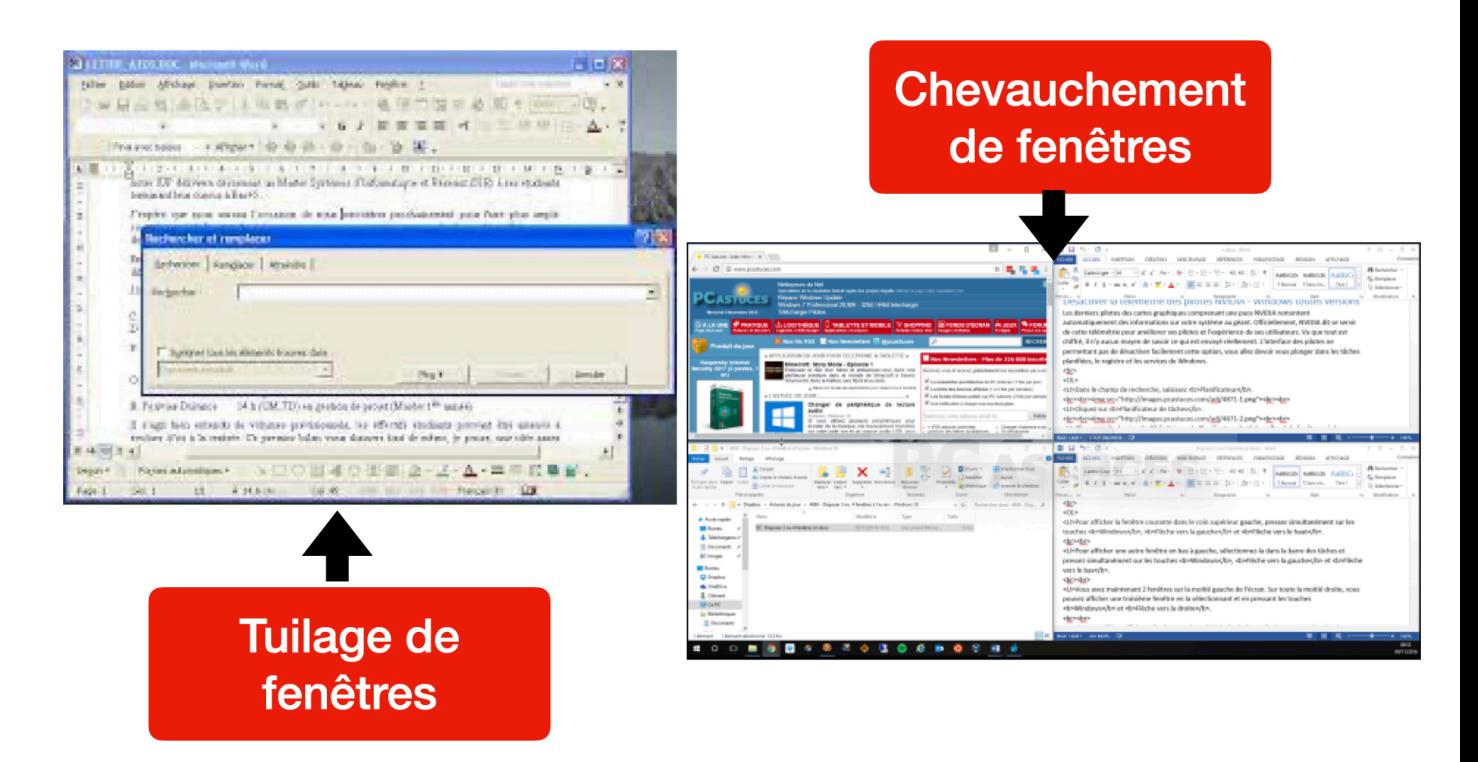

Figure 4.8 – *Exemple de tuilage et de chevauchement de fenêtre*

Afin d'assurer un bon usage des différents types de stratégie il faudrait autoriser les recouvrements ou basculement de fenêtres pour les utilisateurs ayant un minimum d'expérience.

Une application peut contenir différents types de fenêtres : fenêtre principale (primaire) qui est le premier contact avec l'utilisateur, fenêtre secondaire, et fenêtre de dialogue qui permet l'interaction entre le système et l'utilisateur. Dans ce cas la il existe deux types de boîte de dialogue : les fenêtres modales et les fenêtres non modales (voir figure [4](#page-27-0).9).

- **Fenêtres modales** : ce type de fenêtre prend le contrôle total du clavier et de l'écran. L'utilisateur doit fermer le dialogue pour retourner à la fenêtre principale. Ce type de fenêtre est obligatoire quand la commande en cours ne peut être suspendue.
- **Fenêtres non modales** : dans ce cas on peut passer de la fenêtre de dialogue à la fenêtre principale. L'utilisateur peut abandonner temporairement la tâche en cours (exemple : boîte de dialogue de recherche) .

<span id="page-27-0"></span>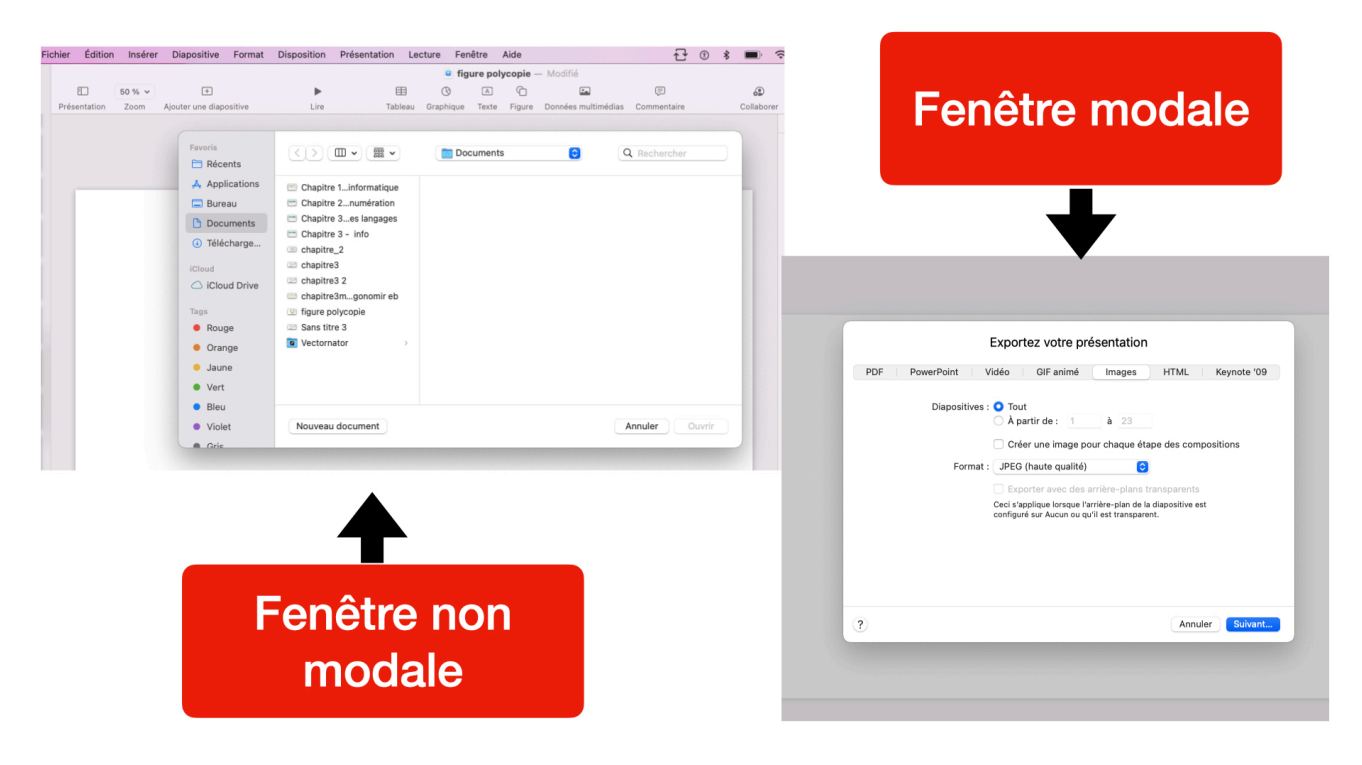

Figure 4.9 – *Exemple de fenêtre modale et non modale*

#### 2. **Icone**

Les icônes sont des symboles graphiques affichés à l'écran associés à des objets aux quels il est permis d'accéder lorsqu'ils sont sélectionnés par un dispositif de pointage. Elles permettent d'associer des représentation de graphiques et des signification, et ainsi d'identifier rapidement des objets sur l'ecran.

une icône doit respecter le critère d'homogénéité et doit conserver sa représentation pour l'ensemble de l'application. L'utilisation des icônes favorise la manipulation directe, l'utilisateur a l'impression de travailler directement sur l'objet , néanmoins ce critère doit être utilisé avec modération car ceci peut entraîner l'encombrement de l'écran et l'ambiguïté des icônes.

Le concepteur doit suivre une certaine méthodologie lors d'utilisation d'icônes. Il doit d'abord identifier toutes les commandes à iconifier et les créer en même temps, limiter les icônes aux commandes fréquente et toujours valider la conception par une expérimentation.

#### 3. **Les menus**

Les menus sont des zones utilisés afin de présenter les choix d'actions possibles à l'utilisateur. L'objectif de l'utilisation des menus est de structurer des fonctionnalités du système suivant une organisation logique cohérente donc aisément mémorisable : "recognition rather than recall". Il existe différents types de menus, le choix revient au concepteur suivant la tâche à accomplir :

- les menus déroulants (linéaire) : ensemble d'items s'ouvrant en cliquant sur le libellé dans la barre de menus (profondeur);
- les menus hiérarchiques : pour proposer des options complémentaires ;
- les menus contextuels (pop-up) : ensemble d'items accessibles hors de la barre du menu, là où se trouve la souris ;
- les menus circulaires, (économique) ;
- les menus dynamique ou statique.
- Afin d'assurer une bonne IHM , il faudrait penser à :
- Minimiser la taille des menus en proposant entre trois et dix menus dans la barre du menu ;
- Limiter l'usage des menus déroulants (pas plus de dix options pour le novice et 20 pour l'expert) ;
- Organiser les menus en largeur d'abord : minimiser la profondeur ;
- Afficher les commandes non disponibles en gris dans le menu ;
	- Organiser le menu selon l'utilisation, selon la séquentialité (les items apparaissent dans l'ordre dans lequel ils sont utilisés), la fréquence d'usage (les items les plus fréquemment utilisés sont placés en haut du menu), ou l'importance (les items les plus importants sont placés en tête et les autres suivent par ordre décroissant d'importance) ;
	- Associer un raccourci clavier à tous les menus (item) ;
	- Les menus de la barre de menus ne doivent pas être des actions directes : ils doivent donner accès à des menus déroulants ;
	- Dans la barre de menus, utiliser si possible un seul mot pour le libellé de chaque menu, l'initiale du mot doit être en majuscule ;
	- L'utilisateur doit aussi pouvoir accéder aux menus déroulants par le clavier en utilisant les touches flèche gauche et droite ;
	- Utiliser des items comme noms pour les sous-menus) ;
	- Préférer des noms d'items brefs .

#### 4. **Les pointeurs**

Un pointeur représente l'emplacement d'un mouvement de périphérique, généralement la souris est utilisée pour effectuer des sélections dans l'interface graphique. Les commandes sont affectées aux boutons de la souris. Leur rôle doit être constant : le bouton gauche est utilisé pour la sélection, et le bouton droit pour l'affichage du menu contextuel.

#### **4.3.2 Guide de style**

<span id="page-28-0"></span>Il est nécessaire dans toute conception d'IHM de suivre un certain guide style par rapport a certain élément de l'interface. Il y'a un certain agencement général à suivre dans l'interface tels que :

- Mettre toutes les informations essentielles pour la prise de décision
- Assurer la consistance dans la localisation des types d'informations
- Grouper les items sémantiquement
- Répartir de façon équilibrée les zones blanches et organiser verticalement les listes
- La zone de travail doit être placer au milieu de la fenêtre car il y'a une meilleure visibilité et accessibilité sachant que le parcours de l'écran (oculomotrice) par l'oeil humain lors d'une première visualisation est en Z (voir figure 4.[10](#page-29-0)).

Les deux attributs essentiels dans une interface est le choix du text et des couleurs, la aussi li existe aussi certaines recommandations à suivre :

1. **Text**

Le texte peut être de trois types différents :

<span id="page-29-0"></span>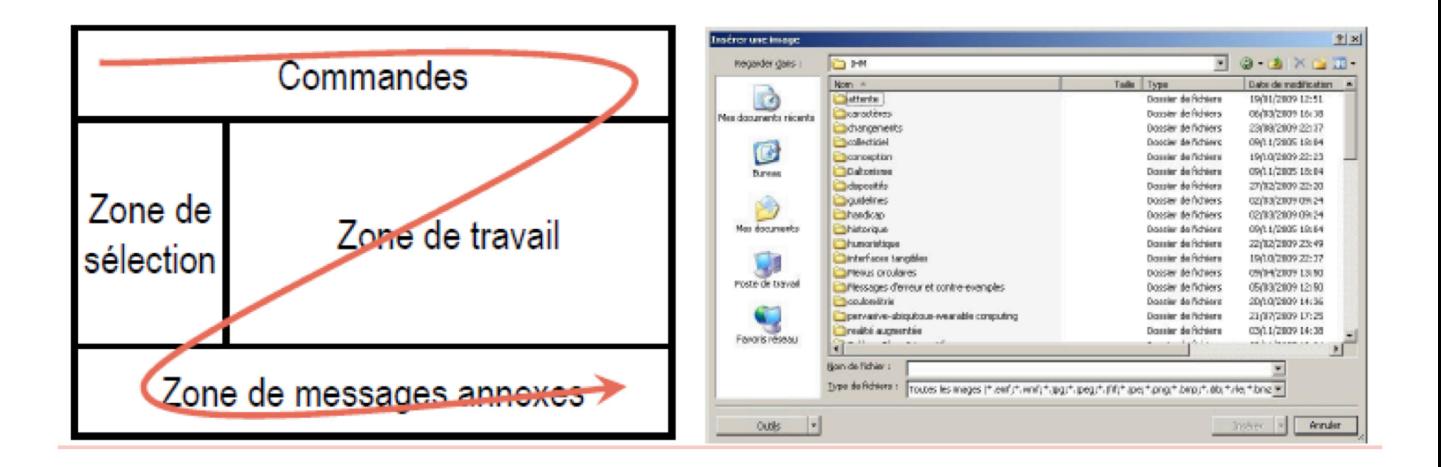

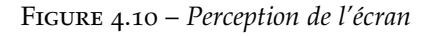

- Messages : les messages doivent être brefs et concis, adapté au niveau de l'utilisateur, de forme affirmative , constructifs plutôt que critiques. Ils doivent placer l'utilisateur en situation de commande. si une action est indiquée, utiliser des mots consistants avec l'action.
- Prompts (indications courtes) : les prompts doivent avoir une terminologie consistante, être bien localisés et adaptés au niveau utilisateur grammaticalement simples (forme active, affirmative)
- Instructions : ce sont des indications plus complexes mais qui utilisent du text simples et clairs

<span id="page-29-1"></span>Pour représenter le text à l'écran il faut respecter certaines recommandations d'affichage (voir figure 4.[11](#page-29-1)) :

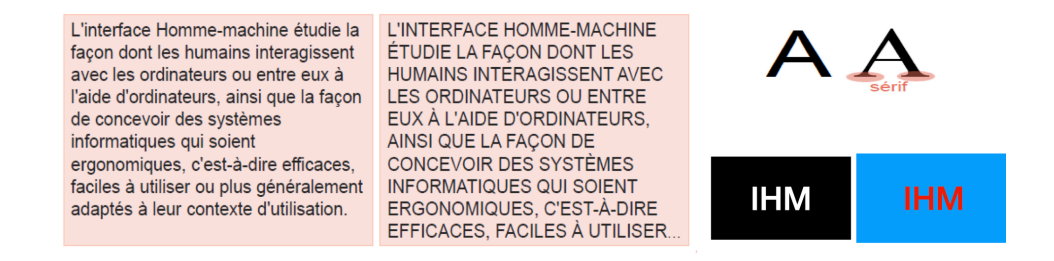

Figure 4.11 – *Exemple de guide de style*

- Privilégier les polices sans sérif qui sont plus lisibles à l'écran (Arial, Calibri, Helvetica, Geneva. . .).
- Le gras, italique, souligné ralentissent la lecture.
- Les MAJUSCULES sont moins lisibles que minuscules.

#### 2. **Les couleurs**

L'autre attribut important à prendre en considération lors de conception d'IHM est la couleur. Pour une meilleure lisibilité des couleurs

- Privilégier un bon contraste caractères/fond
	- Caractères sombres sur fond clair
	- De préférence caractères noirs sur fond blanc
- Éviter certaines combinaisons de couleurs
- Limiter le nombre de couleurs (7 maximum)
- Attention à la portabilité des couleurs
	- selon les écrans (penser au nombre de couleurs des écrans)
	- selon les personnes : choisir des couleurs faciles à distinguer
	- daltonisme : 8-10
- Signification des couleurs
- Respecter les habitudes culturelles
	- en occident : rouge = stop / vert = go
	- en chine : rouge = joie, mariage
- Utiliser les couleurs pour signifier quelque chose
	- même type d'information :même couleur
	- types d'information différents :couleurs contrastées
	- types d'information similaires :couleurs peu contrastées

#### 4.4 Ergonomie des interfaces web

<span id="page-30-0"></span>Internet est une technologie décentralisée, à la disposition de tous, les applications web touchent un public large, majoritairement novice en informatique. L'ergonomie Web présente des particularités qui nécessitent certaines recommandations spécifiques, qui ne doivent pas occulter les règles générales concernant tous les logiciels interactif. Le concepteur de sites web ergonomiques doit viser deux objectif principal :

- **Apprenabilité** : facilité d'utilisation et prévisibilité sont au centre des attentes de l'utilisateur
- **Utilisabilité** : englobe à la fois la performance de réalisation de la tâche, la satisfaction que procure, l'utilisation de l'objet et la facilité avec laquelle on apprend à s'en servir.

#### **4.4.1 Notion de site web**

<span id="page-30-1"></span>Un site web est un ensemble de pages reliées par des liens hypertexte. Mettre en place un site web est un choix stratégique, le fonctionnement du site doit être conçu dans la durée. Il existe deux types de sites web :

- **Le site institutionnel** : c'est le web public, il doit être attrayant , riche et convivial. La cible est inconnue, il doit donc s'appuyer sur des standards et avoir des pages de poids raisonnable
- **Le site intranet** : est une collection de domaines , qui regroupent des informations par métiers et processus. Il est défini par une charte graphique à la quelle se conforme tout l'intranet, et un système de navigation cohérent. Dans un site intranet, l'efficacité prime sur le spectaculaire,

#### **4.4.2 Spécificités de site web**

<span id="page-31-0"></span>Toute conception de site web quel qui soit doit respecter certaines spécificités tels que :

- Rester standard ; Pas de solutions propriétaires non valables sur tous les navigateurs.
- Exemple : intégration transparente des plug-ins dans les navigateurs actuels — Rester sobre et simple
	- Nombre de couleurs limitées (3-4 signifiantes par page)
	- Ne pas multiplier les images ou animations : effet sapin de Noël
- Respecter la page et son contexte. Le WWW n'est pas multi-documents / multicontextes
	- Toujours penser à l'effet utilisateurs PIP (Utilisateur Pressé ignorant paresseux)
	- Rester simple
	- Facile à comprendre car le client du net est universel
	- Mettre en place une charte graphique pour la conception de tout site.

#### **4.4.3 Eléments principaux du web**

<span id="page-31-1"></span>Le web repose sur deux éléments principales qui sont : la page et la navigation . L'ergonomie web doit participer à ces deux éléments :

— **Page**

Un site web est un ensemble de pages regroupées en plusieurs catégorie. Le modèle de page doit respecter la charte graphique qui définit les tailles, couleurs, aspects de bandeaux, et positionnement des objets dans une page, les types d'objets (liste, champs de saisie), ainsi que les styles de police du texte.

Une page web peut être de nature différente : page d'accueil, pages formulaire, page de liste, pages de résultat, pages de présentation.

La page d'accueil est la première à être vue par l'utilisateur c'est a travers elle qu'il se fera une opinion sur le site, elle n'a pas droit de décevoir. Elle a pour but de faire passer un message fort par le texte ou le graphisme et d'aiguiller l'utilisateur dans la navigation du site. Cette page doit être rapidement téléchargeable (poids inférieur à 50 ko).

La page d'accueil d'un site contient des liens vers chaque domaine ainsi que les pages globales su site (carte du site, actualité moteur de recherches ..). Elle doit aussi contenir la date de la dernière mise à jour et l'adresse du webmaster.

#### — **Navigation**

L'ergonomie web passe aussi par la navigation. Il est nécessaire de définir les axes principaux du site, les raccourcis souhaitables, ainsi que les méthodes et moyens utiles à la navigation (menus, images, liste de bouton..). Il faut donc définir le sommaire afin de donner au site une logique compatible avec celle des utilisateurs.

Le navigateur web offre des fonctions dédiées (retour arrière, gestion des signets. . .). Mais une application doit évité l'utilisation abusive du back et du Fordwar .

Un site web est de nature arborescente. deux types de navigation permettent de se déplacer entre les nœuds (voir figure 4.[12](#page-32-1)) :

- **La navigation horizontal** : pour un déplacement dans le même niveau (entre les domaines ou les thèmes d'un même domaine)
- **La navigation verticale** : qui est structurée par des bandeaux de navigation pour descendre ou monter plusieurs niveaux dans un domaine .

<span id="page-32-1"></span>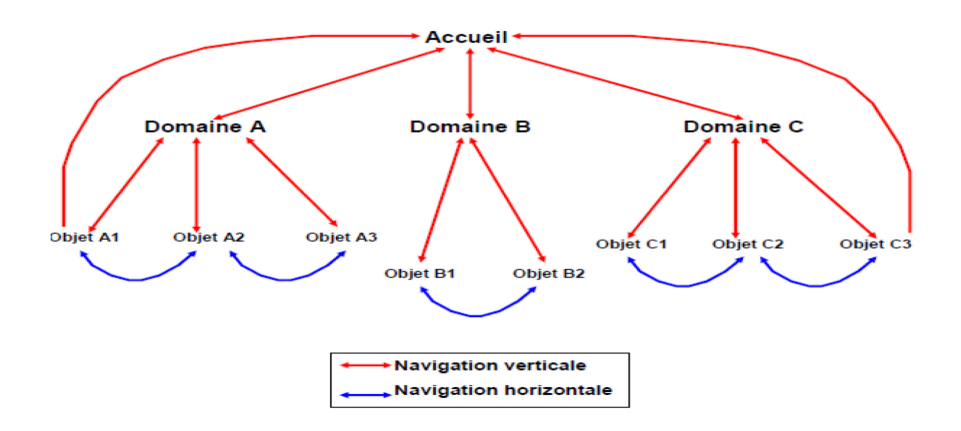

Figure 4.12 – *Navgation horizontale et verticale*

#### 4.5 Ergonomie des interfaces mobiles

<span id="page-32-0"></span>Aujourd'hui, grâce aux avancées technologiques, les appareils et applications mobiles sont devenus de plus en plus utilisés (smartphones, tablettes, etc.) de manière quotidienne. Il est intéressant alors d'aborder l'ergonomie des interfaces dans de tels systèmes mobiles.

L'ergonomie mobile est un cas particulier de l'ergonomie des logiciels car les écrans sont plus petits et les moyens d'interaction (doigt, stylet) ainsi que les widgets sont différents. Dans ce cas l'ergonomie vise a trouver l'ensemble des solutions rendant utiles et utilisables les contenus, fonctionnalités et interactions des pages mobiles avec le plus de confort et d'efficacité possible. Une interface mobile serait considérée comme ergonomique si elle répond aux attentes des utilisateurs, et leur permet une navigation satisfaisante (sur le site et dans le corps des pages) et de réaliser les interactions ou conversions attendues. Voici quelques règles de base de l'ergonomie pour les IHMs mobiles [[8](#page-43-10)] :

#### 1. **Un affichage adapté au petit écran**

Les écrans de téléphones étant nettement plus petits que ceux d'ordinateurs, il est nécessaire d'épurer votre contenu. Seuls les contenus et boutons principaux doivent apparaitre.

#### 2. **De grandes zones cliquables**

En effet, n'oubliez pas que vos utilisateurs se servent de leurs doigts pour interagir avec votre application. Il faut donc penser à une ergonomie mobile cliquable. D'après Microsoft, vos éléments cliquables doivent avoir une taille minimum d'environ 7mm et être espacés d'au moins 2 mm, afin de prévenir de tout problème de visée.

#### 3. **Un fil d'Arianne**

Il est important que votre utilisateur sache où il se trouve dans l'application. Indiquez via des titres, dans quelle partie il se trouve. Accueil, contact, etc. Il faut préciser le nom de la page, sans quoi la confusion peut vite s'installer.

#### 4. **Des outils internes exploités**

Les smartphones regorgent de fonctionnalités : la géolocalisation, l'appareil photo, le micro etc. Il ne faut pas hésiter à les utiliser de façon cohérente.

#### 5. **Des éléments cliquables reconnaissables**

Il est nécessaire que l'utilisateur puisse identifier quels sont les éléments cliquables. Pour ce faire, il faudra harmoniser les boutons de application.

#### 6. **Des icônes explicites**

Le choix des icônes est très important car elles représentent des actions, ces dernières doivent être explicites et reconnaissables, simples et évocatrices. Elles ne doivent en aucun cas laisser le doute à vos utilisateurs.

#### 7. **Un lien Web – Mobile**

Dans la majorité des cas une application mobile est liée à un site web. Donc il est primordial de vérifier les liens mobile, web : si votre utilisateurs a renseigné des informations sur le site web il est important qu'il puisse les retrouver sur son application mobile.

#### 8. **Une utilisation du clavier réduite**

Les claviers virtuels restent aujourd'hui, pénibles à utiliser. C'est pourquoi il est important de réduire l'utilisation de ce dernier, et ceci par différent moyen par exemple il faut donner la possibilité de se logguer via Facebook ou Google, utiliser la géolocalisation du téléphone pour éviter à votre utilisateur de rentrer sa position manuellement. On peut aussi privilégier des listes déroulantes quand vous le pouvez.

#### 9. **Une charte graphique adaptable**

Il est important d'adapter sa charte graphique aux différentes utilisations que les consommateurs font de votre application. Cela améliorera grandement l'ergonomie mobile ainsi que l'expérience utilisateur.

#### 4.6 Conclusion

<span id="page-33-0"></span>L'ergonomie des IHMs peut prendre différentes formes selon la technologie utilisée (logiciel, web, appareil mobile). Quelque soit le système utilisé, tout concepteur doit se conformer au règle de base et aux normes ergonomiques afin de réussir à produire un système utile et utilisable dans le temps.

Il faut souligner aussi que malgré l'évolution technologique, l'aspect cognitif et ergonomique des IHMs est toujours en vigueur et adaptable aux avancés actuelles. Ils sont notamment employés aussi bien en conception qu'en évaluation des interfaces.

# <span id="page-34-0"></span>CONCEPTION ET ÉVALUATIONS DES IHMS

#### <span id="page-34-1"></span>5.1 Introduction

Toute conception en Génie logiciel quelque soit le modèle (modèle en V, spiral, etc) utilisé devrait impliquer fortement l'utilisateur en amont et en aval du projet (de l'analyse des besoins à l'évaluation) afin de garantir l'utilisabilité du produit. Néanmoins certaines méthodes sont centrées système : les fonctionnalités sont mise en avant au détriment de l'utilisateurs ce qui est un facteur d'échec car l'IHM doivent être pensées dès la phase d'analyse du logiciel tel un artefact concret qui sera utilisé par les utilisateurs, elle a un impact significatif sur l'attractivité du logiciel, le gain de productivité et les coûts de développement, de maintenance et de formation.

Il existe plusieurs exemples de mauvaise pratique des IHMs dans l'histoire des conceptions surtout dans les systèmes critiques, on peut citer la catastrophe de l'Airbus (1992) où il y avait une confusion d'affichage des unités sur un cadran d'altimétrie, ce qui a causé le crash de l'avion ou encore l'accident nucléaire de Three Mile Island (1979) dû au fait qu'on n'avait pas pris en compte la dimension humaine dans le processus de supervision

Des études ont aussi montré que 67 % des demandes de maintenance sont dues aux changements demandés sur l'IHM. Par conséquent les IHMs doivent être pensées dès la phase d'analyse, et dans ce contexte il est nécessaire d'avoir de conception et d'évaluation dédiées aux IHMs, que nous présenterons dans ce chapitre.

#### 5.2 Méthodes de Conception des IHMs

<span id="page-34-2"></span>Adopter les méthodes de conception des IHMs, dans la conception de système informatique a pour but de réduire les coûts de développement et de maintenance du logiciel, les risques, cela permet aussi d'accroître les gain de productivité côté utilisateurs. Il existe différentes dans le domaine : conception itérative, conception par prototypage, conception centrée utilisateur, conception participative, conception informative, et conception par personas et scénarios. Dans ce qui suit nous allons présenter chacune d'elles plus en détail [[12](#page-43-11)],[[6](#page-43-12)].

#### **5.2.1 Conception itérative**

<span id="page-34-3"></span>Cette méthode comporte une succession de phases, où on va affiner progressivement les spécifications du produit, et on évalue les solutions retenues. L'IHM est alors modifiée jusqu'à obtention d'un produit satisfaisant. Ce type processus de construction nécessite une communication entre l'équipe de conception et l'utilisateur. Il est utilisé généralement pour des problèmes difficiles à spécifier car il n'est ni ascendant, ni descendant, c'est plutôt un développement de solutions partielles, intermédiaires où de nouveaux objectifs peuvent apparaitre en cours de développement surtout que les avis des utilisateurs qui peuvent changer.

#### **5.2.2 Le prototypage**

<span id="page-35-0"></span>Le prototypage est la démarche de construction de prototype. Un prototype est un exemplaire incomplet de ce que doit être le produit final. Cette démarche permet aux concepteurs de travailler sur plusieurs ensembles de détails à la fois et utilisateurs de voir ce que sera le système final. Ainsi on peut facilement identifier les parties problématiques de l'interface et étudier des alternatives de conception afin de s'assurer de l'utilisabilité du système.

<span id="page-35-2"></span>Il existe différents type de prototype qu'un concepteur peut utilisé (voir figure [5](#page-35-2).1) :

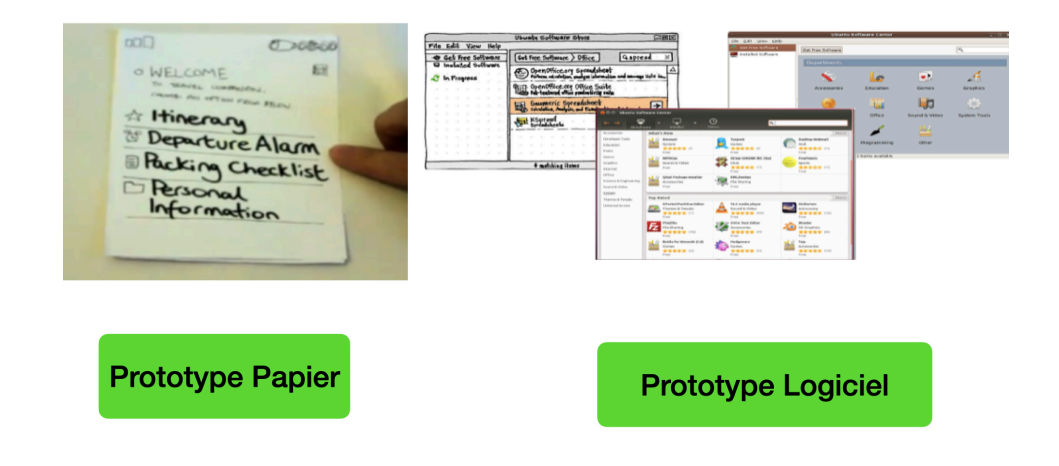

Figure 5.1 – *Exemple de prototype*

- **Prototypes informels, sur papier :** Cette démarche consiste simplement à dessiner des écrans sur papier, sur logiciel. On peut utiliser des post-its, des transparents, ou des présentations pour des montages dynamique.
- **Prototypes vidéo :** Cela consiste à créer une vidéo de l'utilisation d'un prototype. On peut aussi simuler les fonctionnalités non implantées, les interactions.
- **Prototypes informatiques à l'aide d'outils :** Dans ce cas on utilise des logiciels dédiée qui soit permettent un accès direct à l'interface (exemple Visual Basic, Delphi), ou qui peuvent assister le concepteur pour le prototypage (exemple Visual C, Tcl-Tk, Pencil).

Le propage quel qu'il soit nécessite la prise en compte de l'utilisateur avant la phase d'évaluation et d'associer des techniques de recueil d'information (entretiens, questionnaires,..)

#### **5.2.3 Conception centrée utilisateur :**

<span id="page-35-1"></span>Cette méthode comme son nom l'indique prend en compte l'utilisateur dès la phase de conception. Le concepteur doit observer l'utilisateur dans la résolution de sa tâche, l'interroger sur ses attentes, le questionner sur le logiciel conçu . Cette méthode de conception comporte trois phases :

- Analyse (identification des fonctionnalités ou services : l'utilité recherchée par les utilisateurs de l'application)
- Développement (construction de la structure des menus et découpage en fenêtres, pages Web, etc)
- Évaluation (raffinement progressif du prototype)

Il est nécessaire dans ce cas de spécifier les caractéristiques les 3 éléments de l'IHM : l'utilisateur, la tâche à réaliser, l'interaction :

- **Modèle de l'utilisateur** :
	- Identifier les caractéristiques pertinentes de l'utilisateur. Il comporte les données gé-

nérales de l'utilisateur tels que : taille, âge, sexe, déficiences, niveau de formation, habitudes culturelles. Et les données liées à l'application : compétences sur le domaine et en informatique (débutant, occasionnel, expérimenté, expert.

— **Modèle de la tâche** :

Une tâche est caractérisé par un but et une procédure à suivre pour l'atteindre. La procédure est constituée d'un ensemble de sous-tâches reliées par des relations de composition ou des relations temporelles. Une tâche peut être aussi élémentaire c.à.d décomposable uniquement en actions physiques opérations d'Entrèes/Sorties. Le modèle de la tâche vise à identifier l'enchaînement des processus d'une tâche et construire l'hiérarchie de tâches du système (voir exemple dans la figure [5](#page-36-2).2) :

<span id="page-36-2"></span>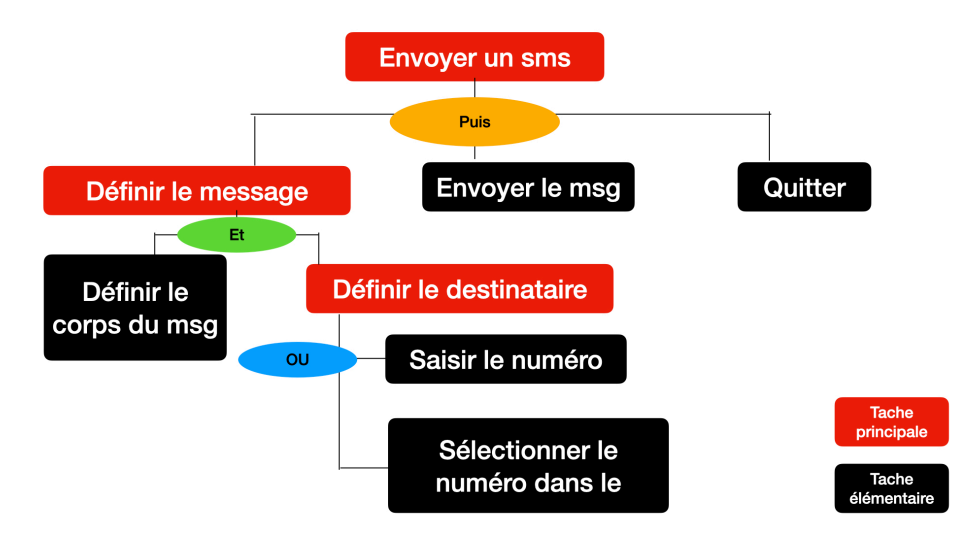

Figure 5.2 – *Exemple de modèle de tâche*

- **Modèle de l'interaction** : Il consiste a établir une correspondance directe entre :
	- les objets conceptuels informatiques (exemple : un fichier)
	- les objets d'interaction et de présentation
	- les représentations du fichier à l'écran (fermé, ouvert)
	- les opérations sur le fichier (modification, suppression, etc.)

Cette correspondance doit apparaître comme naturelle et s'inscrire dans une cohérence d'ensemble par la métaphore d'utilisation de concepts connus de l'utilisateur, par exemple utiliser les icônes (maison, imprimante, courrier, etc)

#### **5.2.4 Conception participative**

'

<span id="page-36-0"></span>Dans ce cas la prise en compte des utilisateurs ne se fait pas seulement comme testeurs mais aussi comme partenaires de conception ceci évidemment pour les tâches essentiellement connues des utilisateurs ce qui peut être une source possible d'innovations.

Cette méthode a l'avantage de facilite l'acceptation du logiciel, mais peut aussi créer des contradiction possibles entre les utilisateurs participants, d'où l'obligation de faire des compromis pour satisfaire les utilisateurs même s'ils ont tort.

#### **5.2.5 Conception informative**

<span id="page-36-1"></span>C'est une méthode utilisée généralement pour la conception de système dédiés aux enfants. Dans ce cas la prise en compte des utilisateurs est à mis chemin entre testeurs et partenaires de conception. D'une manière générale l'utilisateur est considéré dans l'équipe de conception mais ne participe pas aux choix finaux.

#### **5.2.6 Méthode des personas et scenarios**

<span id="page-37-0"></span>La Méthode des personas est utilisée dans différents domaines (plans marketing, sondages, etc.), elle a été introduite aux débuts des années 1990 pour la conception d'IHM. Elle consiste à définir un persona et à écrire un scénario (comme dans les films).

Le persona (ou archétype) n'est pas un utilisateur réel, mais une abstraction de plusieurs utilisateurs qui regroupe les traits caractéristiques les plus fréquents des utilisateurs. Ainsi on peut avoir une meilleure compréhension des utilisateurs et de leurs buts grâce à la vision partagée des utilisateurs.

La description d'un persona peut inclure :

- Des objectifs, contraintes, environnement de travail
- Ce qui va déclencher leurs actions
- Ce qui peut les influencer
- Ce qui peut les freiner ou les faire fuir
- Un prénom
- Un titre
- Une photo
- Une devise (par rapport à l'application)
- Une description, éducation, background social

Un scénario est une sorte d'histoire avec : un persona, un environnement, un but (que le persona doit accomplir), et des obstacles. L'exécution d'un scénario peuvent orienter le concepteur dans les choix de fonctionnalités, interactions, interfaces.

**Exemple de scénario** Se connecter au site youtube chercher des vidéo par titre ou par interprète et l'ajouter a une playliste, ensuite éteindre sa playliste.

#### 5.3 Techniques de recueil d'informations

<span id="page-37-1"></span>La plupart des méthodes de conception des IHMs nécessitent de collecter des informations sur les utilisateurs et leurs activités [[6](#page-43-12)]. Pour cela il existe plusieurs techniques que nous présentons ce-dessous :

#### **5.3.1 Scénarios de conception**

<span id="page-37-2"></span>Le but ici est de créer une description réaliste de l'utilisation du nouveau système en utiliser les scénarimages (storyboards) du monde du cinéma afin d'avoir une vue d'ensemble de l'interaction. Il est nécessaire en premier lieu d'identifier des activités existantes (typiques ou inhabituelles) et de créer ensuite des scénarios de travail en généralisant les histoires grâce a des exemples d'évènement qui consiste à titre d'exemple à :

- mélanger les événements de différentes provenances
- incorporer des situations inhabituelles dans des activités typiques
- inclure des situations qui aboutissent et d'autres pas

#### **5.3.2 Inspections cognitives**

<span id="page-37-3"></span>Cette méthode à a pour objectif d'évaluer le système en se mettant à la place de l'utilisateur en spécifiant d'une série de tâches et des séquences d'actions pour les réaliser. Le concepteur doit imaginer et interpréter ce que ferait l'utilisateur, et évaluer à partir de là son système, par exemple : comprend-il les messages, le comportement du système ?

#### **5.3.3 Magicien d'Oz**

<span id="page-38-0"></span>Cette technique est difficile à mettre en place, elle est plutôt adaptée à des systèmes lourds, difficiles à développer. Elle consiste à simuler les fonctionnalités absentes de système réel, inexistantes ou partiellement développées. Dans ce cas un compère effectue les actions à la place du système. Suite au quel le "magicien" interprète les entrées de l'utilisateur, il supplée alors aux manques du prototype et contrôle le comportement du système.

#### **5.3.4 Enquête / entretien**

<span id="page-38-1"></span>Le but ic est d'identifier des pistes de conception pour les prochaines itérations ou des exemples spécifiques de problèmes rencontrés par les utilisateurs en interviewant ces derniers dans leur environnement de travail (face à face, durée recommandée de 45 minutes / une heure).

Il est aussi possible d'utiliser les entretiens pour des incidents critiques, en sachant poser les bonnes questions à l'utilisateur :

- Demander de se souvenir d'un problème particulier vécu dans un passé récent
- Demander de décrire chaque incident en détail

— Demander ce qui est habituel et ce qui ne l'est pas dans l'incident

#### **5.3.5 Observations**

<span id="page-38-2"></span>Cela à pour but d'identifier les gros problèmes du logiciel (prototype / système ), en observant des utilisateurs sur le terrain. Il est nécessaire alors de définir une mission spécifique (résoudre un problème, suivre un scénario) de ce que l'on veut mesurer.

On demande par la suite aux utilisateurs d'effectuer la tâche (méthode intrusive) et on observe leur interaction.

#### **5.3.6 Focus group**

<span id="page-38-3"></span>Cette méthodes consiste à former un groupe de 7 à 10 participants et définir différents thèmes à aborder (5 ou 6 recommandés) portant sur des points précis de l'interface.

Cette confrontation et discussion entre le groupe peut faire émerger de nouvelles idées et aider le concepteur à avoir une vision globale du système en terme de motivations, préférences, priorités, attentes, voir conflits.

#### **5.3.7 Questionnaire**

<span id="page-38-4"></span>Le but de cette méthode est de résumer économiquement l'avis de nombreuses utilisateurs. Pour cela il faudra déterminer le public (représentatif) destinataire du questionnaire, voir aussi comment le diffuser et le récupérer.

Les questions peuvent être des informations d'ordre générale, des questions ouvertes, dirigées, QCM, ou des notations et classements.

#### **5.3.8 Remue-méninges**

<span id="page-38-5"></span>Cela consiste à générer un grand nombre d'idées créatives en réunissant un petit groupe avec différents rôles et expertises. A partir de là on décrit un problème de conception spécifique.

Cette méthode comportes deux phases : durant le première il est question de générer une grande quantité de solution en faisant participer tout le groupe et en enregistrant toute les idées sans les évaluer.

La phase 2 consiste à trier et classer le idées par votes des participants, celle qui aura le plus de voix sera sélectionnée.

#### **5.3.9 Conception en parallèle**

<span id="page-39-0"></span>Cela consiste à créer plusieurs interfaces et sélectionner leurs points forts grâce un un panel représentatif d'utilisateurs où chaque utilisateur (ou groupe) réalise indépendamment une interface (papier, logiciel, etc.), et à la fin il faudra évaluer et discuter des interfaces réalisées.

#### **5.3.10 Audit ergonomique**

<span id="page-39-1"></span>Cela consiste à évaluer rapidement une interface par des experts en ergonomie. Soit dans l'idéal par plusieurs experts indépendants et on confronte de leurs résultats. Soit par un expert en ergonomie et faire la relecture par un expert du domaine.

Mais dans ce cas là il faudra penser au coût de l'audit, et il n'y aura pas de retour des utilisateurs finaux de l'application.

#### 5.4 Approche d'évaluation des IHMs

<span id="page-39-2"></span>Évaluer l'IHM revient à verdier que le système est utilisable. Un système est dit utilisable si il permet à l'utilisateur de réaliser sa tâche avec efficacité, efficience et satisfaction dans le contexte d'utilisation spécifié (Norme ISO 9241-11) :

- **Efficacité** : vérifier que les objectifs visés par l'utilisateur sont atteints.
- **Efficience** : mesurer les ressources nécessaires pour atteindre ces objectifs (p. ex. temps, erreurs, etc.).
- Satisfaction : Déterminer si le système est agréable à utiliser.

Il existe dans la littérature plusieurs approches d'évaluation. Elles sont classifier en deux catégories[[10](#page-43-13)] :

- Approches analytiques (expert-based) : examine selon des heuristiques, critères ergonomiques, parcours cognitif l'IHM.
- Approche empirique (user-based) : utilise des métriques, scénarios et tâches, afin d'observer directement les utilisateurs et analyser les données.

#### **5.4.1 Approches analytiques**

<span id="page-39-3"></span>Les approches analytique vise à contrôler la qualité de l'interface selon un modèle défini a priori : ce modèle peut être soit informel (l'apprentissage personnel du métier, grille d'évaluation), soit formel (les modèles prédictifs, les modèles de qualité de l'interface).

#### **Méthodes informelles**

Ces approches sont basées principalement sur l'expertise ou le savoir de l'expert sans impliquer a priori l'utilisateur dans l'évaluation, il s'agit d'appliquer les guidelines lors de la conception ainsi que la vérification du prototype. Il est possible d'utiliser l'apprentissage personnel du métier ou les grilles d'évaluation :

— **L'apprentissage personnel du métier** : consiste pour l'évaluateur à se mettre pour un temps à la place d'utilisateurs et à apprendre leur métier. elle est à exclure lorsque les tâches sont compliquées, elle est rarement utile, l'évaluateur a tendance à se prendre comme modèle, ne peut que devenir un utilisateur sans expérience, donc éprouver des difficultés à analyser objectivement le travail.

Cependant, pour des tâches simple où l'évaluateur est en fait un utilisateur potentiel (par exemple en bureautique), la mise en oeuvre de la méthode entraîne moins de difficultés et en tout cas permettre au moins l'évaluation de la prise en main du système.

— **Les grilles d'évaluation** : ont pour objectif d'assister l'évaluateur en recensant des paramètres caractérisant l'ergonomie d'une interface. Pour chacun de ces paramètres, l'interface est notée systématiquement selon une échelle comportant plusieurs points.

#### **Méthodes formelles**

#### — **Les modèles formels prédictifs** :

Ces modèles sont progressivement mis au point, partant de l'hypothèse que certaines performances de l'utilisateur peuvent être prédites, et donc considérées lors de la conception de l'interface.

#### **Exemple** :

- Le modèle GOMS (Goal, Operator, Method, Selection), permet de modéliser le comportement de l'utilisateur à différents niveaux d'abstraction, depuis la tâche jusqu'aux actions physiques en termes de buts, d'actions élémentaires, de méthodes pour réaliser un but et de règles de sélection de méthodes.
- Le modèle Keystroke, est dérivé de GOMS. Il concerne les actions physiques d'un utilisateur expert lorsqu'il effectue une tâche. Il vise la prédiction du temps d'exécution d'une tâche. En règle générale, il hérite des avantages et des limitations de GOMS.

#### — **Les modèles formels de qualité de l'interface** :

Ceux-ci s'intéressent aux propriétés mesurables de l'interface, d'un point de vue moins orienté tâche que les modèles précédents : ils sont beaucoup plus focalisés sur la présentation de l'information.

#### **5.4.2 L'approche empirique**

<span id="page-40-0"></span>Ce type d'approche permet d'évaluer l'ergonomie de l'interface à partir du recueil et de l'analyse de données provenant de son utilisation par des utilisateurs représentatifs de la population finale, et ceci dans un environnement d'évaluation le plus proche possible de celui d'utilisation.

Deux approches sont distinguées : les tests de conception, le diagnostic d'usage,

- **Les tests de conception :** Ce type d'évaluation peut être mis en œuvre a priori lorsqu'il n'existe pas encore d'expérience d'utilisation du système. Des tests sont alors réalisés tout au long du processus de conception
- **Le diagnostic d'usage :** Il est effectuée le plus souvent a posteriori lorsqu'il existe une expérience d'utilisation du système dans sa globalité. Six techniques, présentées successivement, permettent de diagnostiquer des fonctions ou des modes de représentation défaillants, inutiles, difficiles à exploiter, etc.
	- La méthode des incidents critiques : elle consiste à recueillir systématiquement les dysfonctionnements du système homme-machine à partir d'entretiens avec les utilisateurs et d'observations effectuées sur leur poste de travail. Chaque incident est décrit sous la forme de court récit.
	- Le questionnaire d'utilisation : permet à l'évaluateur de recueillir des informations subjectives sous une forme sûre et structurée, propice à l'analyse.
	- Le monitoring, ou mouchard électronique :permet de recueillir automatiquement des données objectives à l'aide de l'ordinateur. Cette méthode peut renseigner l'évaluateur sur les activités et les performances d'un utilisateur, que ce soit en situation réelle ou en simulation.
- L'analyse des traces écrites par l'utilisateur lors du travail : facilite la mise en évidence de problèmes d'utilisation (rapports qui décrivent les événements survenus, les défauts, les arrêts, les redémarrages,)
- l'analyse des mouvements oculaires : à partir de l'étude d'activité oculomotrice, on étudie la manière dont l'utilisateur recherche et localise les informations utiles en fonction des différentes situations, afin d'identifier des lacunes de l'interface.
- La charge de travail : est une grandeur utile pour l'évaluation des interfaces hommemachine. Elle consiste à évaluer dans quelles mesure les outils graphiques influent sur leur charge de travail.

#### 5.5 Conclusion

<span id="page-41-0"></span>Vu l'impact des IHMs sur l'attractivité du logiciel, sa productivité ainsi que sur les coûts de développement, de maintenance et de formation, il devenu primordiale de les prendre en considération dès la la phase d'analyse et en impliquant l'utilisateur en amont et en aval. Dans ce cas le fait de disposer de méthode de conception de recueil d'informations et d'évaluation d'IHMs est nécessaire et peut être fructueux à tout les niveaux de la conception à la mise en marché du système finale.

# <span id="page-42-0"></span>CONCLUSION GÉNÉRALE

Les IHMs ont un impact significatif sur l'attractivité du tout système informatique conçu, qu'il soit logiciel, web ou mobile. Une application quel que soit son degrés de performance si celle ci néglige l'interaction et l'interface cela amènera nécessairement à un échec. Nous avons pu voir dans ce document que l'IHM est un domaine très riche en concepts du fait qu'elle soit pluridisciplinaire : elle fait intervenir les sciences cognitives (l'homme), l'informatique (la machine) mais aussi l'interaction (l'ergonomie).

L'utilisateur joue un rôle majeur dans la conception des IHMs, il est primordiale de le prendre en considération dés la phase d'analyse des besoins jusqu'à la conception et l'évaluation du produit final. Dans ce contexte comprendre l'utilisateur, sa perception des choses, son raisonnement est important, nous disposons à cette fin d'un ensemble de modèles tels que le modèle (présentés dans le chapitre 3) du processeur humain ou la théorie de l'action issues de la psychologie cognitives qui nous permet de le cerner.

Tout comme l'aspect cognitif, l'aspect ergonomique des IHMs est tout aussi important. Concevoir une application ergonomique est un enjeu majeur, il s'agit d'améliorer cette interaction entre le monde de la machine et le monde des humains, car plus une interface sera facilement utilisable plus elle sera ergonomique. A cette fin, tout concepteur peut s'appuyer sur des guides de style existants (exemple le choix des couleurs, la police d'écriture, etc ), mais aussi sur des critères ergonomique prédéfinis comme par exemple la norme Afnor (vu dans le chapitre 4).

Dans le chapitre 4 nous avons aussi abordé le cas des applications web et mobile, où l'ergonomie va prendre un sens plus particulier, tout en respectant les critères ergonomiques logiciels mais en ajoutant certaine particularité par exemple prendre considération les principes de navigation dans les sites web, ou encore la miniaturisation de l'interface et des icônes dans les applications mobiles.

Ces modèles et critères cognitifs et ergonomiques, doivent être considéré durant tout le processus de conception, et sur cette base que dans la littérature nous retrouvons un éventail de méthodes pour la conception et l'évaluation des IHMs que nous avons présenté dans le chapitre 5 et qui visent à réduire le coût de développement et de maintenance des IHMs, en mettant en place des le départ des systèmes interactifs ergonomique utile et utilisable par les utilisateurs.

De manière g§neurale, concevoir une bonne HM est la clé de réussite d'un système informatique, ainsi une IHM qui tient compte des modèles cognitives et des critères ergonomique permettra d'améliorer l'interaction de la machine avec l'utilisateur,.

## <span id="page-43-0"></span>**BIBLIOGRAPHIE**

- <span id="page-43-8"></span>[1] AFNOR. *Ergonomie et conception du dialogue homme-ordinateur*. Afnor Z67-110. Norme AFNOR, 1988.
- <span id="page-43-9"></span>[2] AFNOR. *Les recommandations AFNOR : Définition des critères ergonomiques de conception et d'évaluation des produits logiciels*. Recommandations Ergonomiques AFNOR Z67-133-1. Norme AFNOR, 1991.
- <span id="page-43-3"></span>[3] Michel Beaudouin-Lafon. 40 ans d'interaction homme-machine : points de repère et perspectives. *Interstices*, 2007.
- <span id="page-43-1"></span>[4] S.K. Card, T.P. Moran, and A. Newell. *The psychology of human-computer interaction*. CRC, 1983.
- <span id="page-43-7"></span>[5] Stuart K. Card, Thomas P. Moran, and Allen Newell. The keystroke-level model for user performance time with interactive systems. 23(7), 1980.
- <span id="page-43-12"></span>[6] Duchateau Fabien. les 9 regles de l'ergonomiemobile. https://docplayer.fr/2556597-Conception-des-ihm-fabien-duchateau-2014-2015-h html, ConsultéNovembre2022., 2015.
- <span id="page-43-2"></span>[7] Jean-Daniel Fekete and Michel Beaudouin-Lafon. Using the Multi-layer Model for Building Interactive Graphical Applications. In ACM, editor, *Proceedings of the 9th Annual ACM Symposium on User Interface Software and Technology*, pages 109–118, Seattle, United States, November 1996. ACM.
- <span id="page-43-10"></span>[8] Le Web Français. Conception des ihm. les 9 regles de l'ergonomie mobile. https://mag.lewebfrancais.fr/les-9-regles-de-lergonomie-mobile/ ,ConsultéNovembre2022., 2021.
- <span id="page-43-4"></span>[9] Futura-Sciences. informatique. https://www.futura-sciences.com/tech/questions-reponses/ multimedia-realite-virtuelle-realite-augmentee-difference-1962/ .ConsultéNovembre2022, 2022.
- <span id="page-43-13"></span>[10] Pujos J.M. Méthodes de conception et d'évaluation. Cours au CNAM, Paris http://deptinfo.cnam.fr/Enseignement/CycleSpecialisation/IHM/ annee1011/conceptionEtEvaluation.pdf,ConsultéNovembre2022.
- <span id="page-43-6"></span>[11] Bonnie John and David Kieras. The goms family of analysis techniques : Tools for design and evaluation. 01 1994.
- <span id="page-43-11"></span>[12] Christophe Kolski. *Méthodes et modèles de conception et d'évaluation des interfaces hommemachine*. Habilitation à diriger des recherches, Université de Valenciennes et du Hainaut-Cambrésis, January 1995.
- <span id="page-43-5"></span>[13] Larousse. sciences cognitives. https://www.larousse.fr/encyclopedie/divers/sciences\$\_ \$cognitives/34981.ConsultéNovembre2022, 2022.
- <span id="page-44-1"></span>[14] Introduction à l'ihm. Définitions. https://perso.liris.cnrs.fr/stephanie.jean-daubias/enseignement/ IHM/LifIHM-CM1-IntroIHM.pdf.ConsultéNovembre2022, 2013.
- <span id="page-44-0"></span>[15] L'internaute. Définitions. Dictionnaire Français. https://www.linternaute.fr/dictionnaire/fr/definition/ihm/ .ConsultéNovembre2022, 2021.
- <span id="page-44-2"></span>[16] Donald A. Norman and Stephen W. Draper. *User Centered System Design ; New Perspectives on Human-Computer Interaction*. L. Erlbaum Associates Inc., USA, 1986.
- <span id="page-44-3"></span>[17] Dominique L. Scapin and Christian Joseph Maurice Bastien. Inspection d'interfaces et critères ergonomiques. Research Report RR-2901, INRIA, 1996. Projet PSYCHO ERGO.